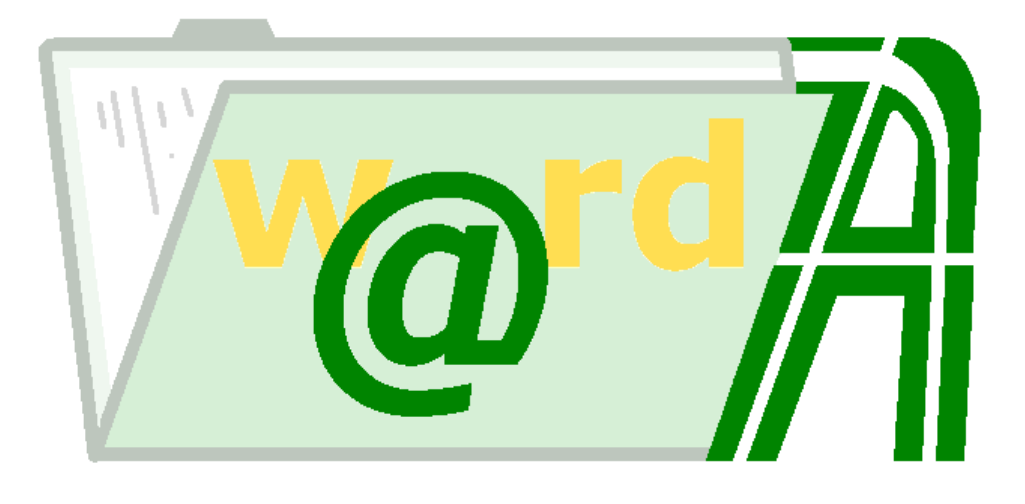

# API Administración w@rdA

# **Consejería de Justicia y Administración Pública**

Junta de Andalucía

Mayo 2005 v0.*9*.*0*

# **Tabla de Contenidos**

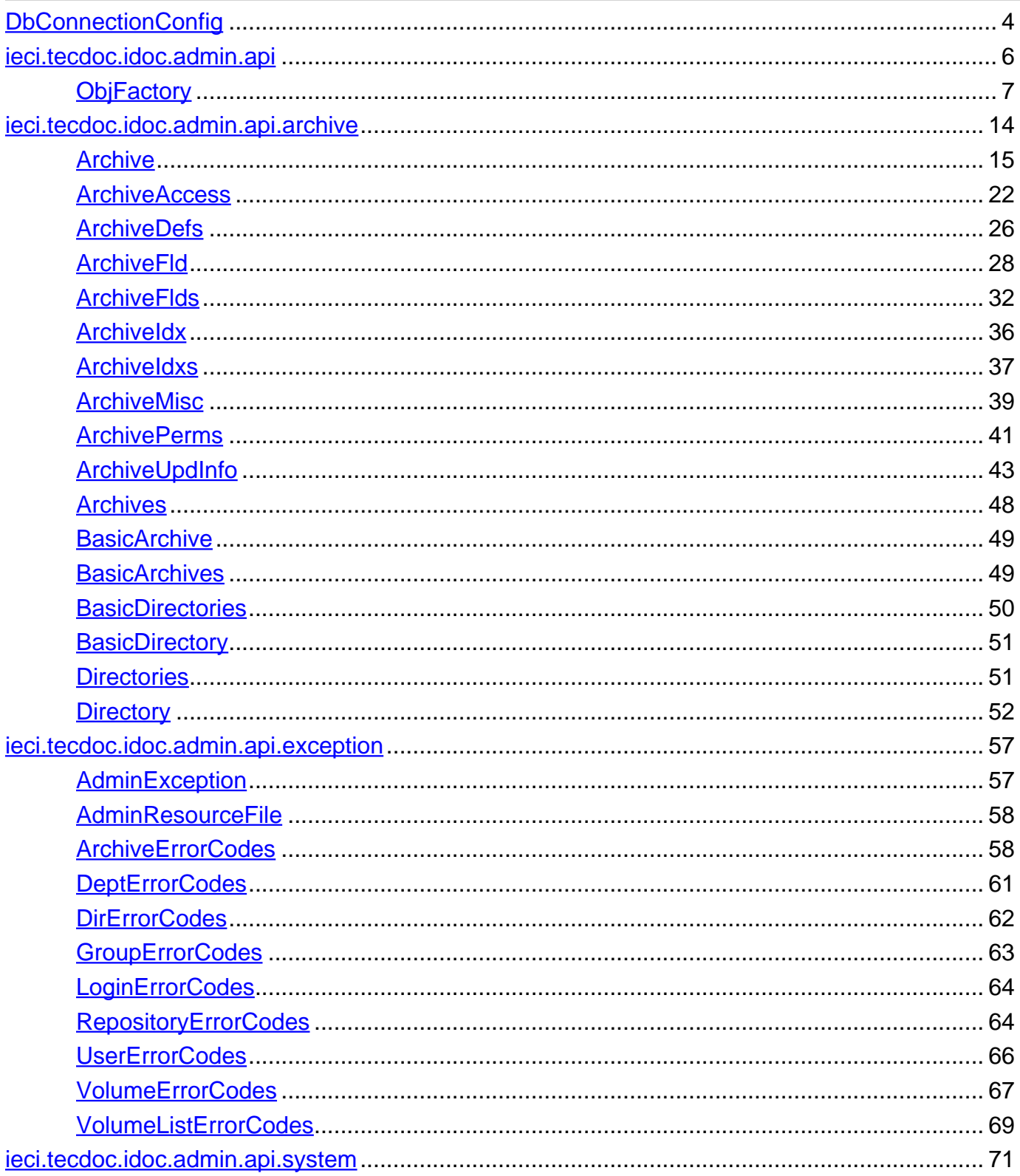

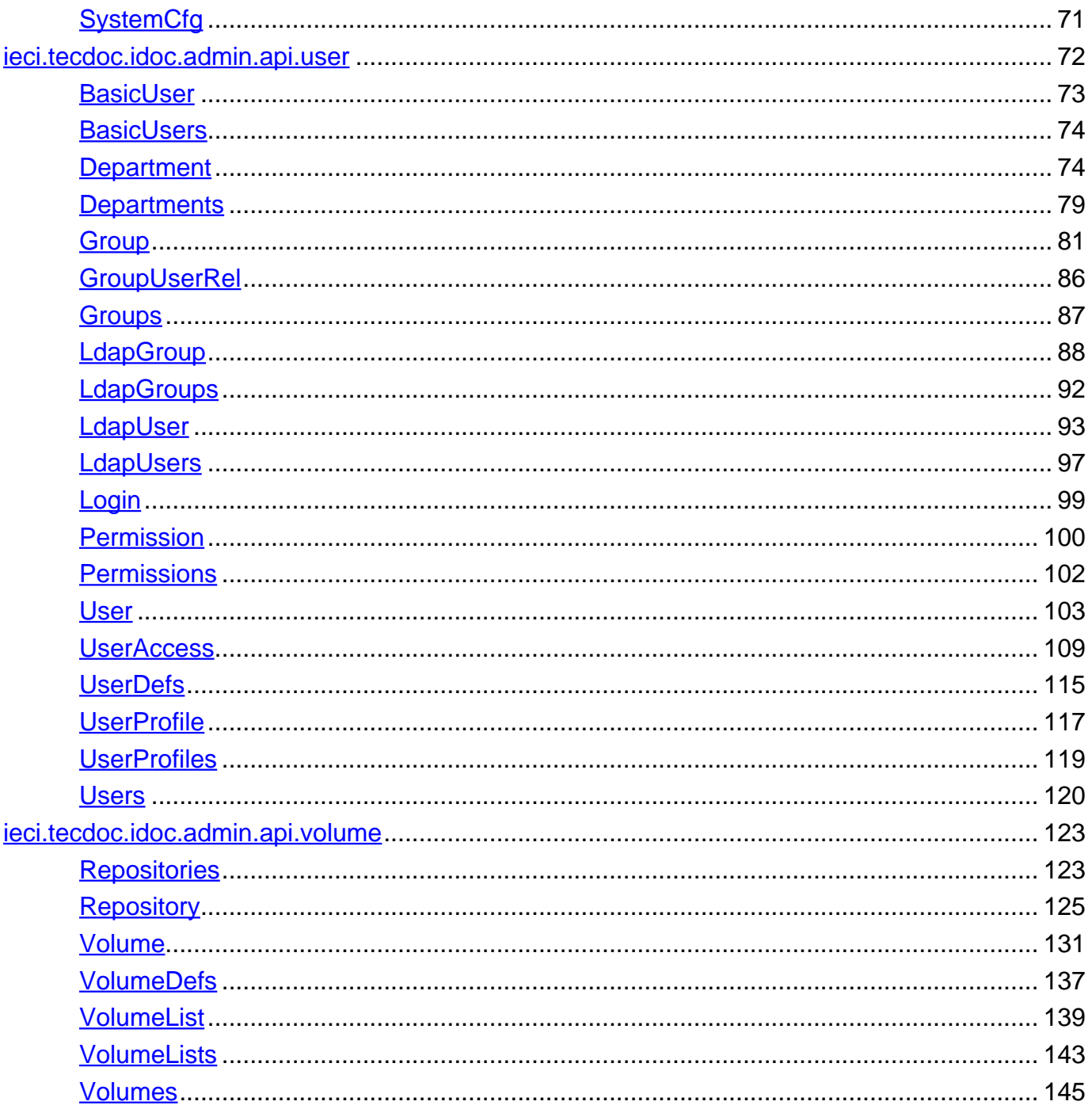

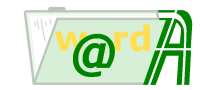

# <span id="page-3-0"></span>**Class DbConnectionConfig**

java.lang.Object |

+--ieci.tecdoc.core.db.DbConnectionConfig

```
< Constructores > < Metodos >
```
public class **DbConnectionConfig** extends java.lang.Object

Clase que contiene la configuración de conexión con la base de datos.

# <span id="page-3-1"></span>**Constructores**

# **DbConnectionConfig**

public **DbConnectionConfig**(java.lang.String ctxName, java.lang.String user, java.lang.String pwd)

**Constructor** 

**Parametros:**

ctxName - nombre del dataSource user - usuario de base de datos pwd - contraseña de base de datos

# **DbConnectionConfig**

public **DbConnectionConfig**(java.lang.String drvClsName, java.lang.String url, java.lang.String user, java.lang.String pwd)

**Constructor** 

**Parametros:**

drvClsName - nombre de la clase del driver de base de datos url - url de base de datos user - usuario de base de datos pwd - contraseña de base de datos

# <span id="page-3-2"></span>**Metodos**

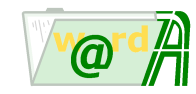

# **getPwd**

public java.lang.String **getPwd**()

Devuelve la contraseña de base de datos

#### **Retorno:**

contraseña de base de datos

# **getUrl**

public java.lang.String **getUrl**()

Devuelve la url de conexión de base de datos **Retorno:**

url de conexión de base de datos

# **getUser**

public java.lang.String **getUser**()

Devuelve el usuario de base de datos

**Retorno:**

usuario de base de datos

# **isCntByDriver**

public boolean **isCntByDriver**()

Devuelve true si la conexión es por driver

#### **Retorno:**

true si la conexión es por driver

# **setCtxName**

public void **setCtxName**(java.lang.String ctxName)

Establece el nombre del datasource

# **Parametros:**

ctxName - nombre del datsource

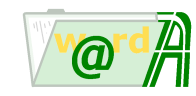

# **setDrvClsName**

public void **setDrvClsName**(java.lang.String drvClsName)

Establece el nombre de la clase del driver de base de datos

#### **Parametros:**

drvClsName - nombre de la clase del driver de base de datos

#### **setPwd**

public void **setPwd**(java.lang.String pwd)

Establece el valor de la contraseña de base de datos

#### **Parametros:**

pwd - contraseña de base de datos

### **setUrl**

public void **setUrl**(java.lang.String url)

Establece el valor de la url de conexión a base de datos

#### **Parametros:**

url - url de conexión a base de datos

### **setUser**

public void **setUser**(java.lang.String user)

Establece el valor del usuario de base de datos

#### **Parametros:**

user - usuario de base de datos

# **toString**

public java.lang.String **toString**()

#### **Reemplaza:**

toString in class java.lang.Object

# <span id="page-5-0"></span>**Paquete ieci.tecdoc.idoc.admin.api**

# **Clases**

**[ObjFactory](#page-6-0)**

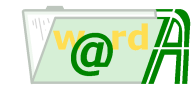

Factoría de creación de objetos de administración

<span id="page-6-0"></span>**ieci.tecdoc.idoc.admin.api**

# **Class ObjFactory**

java.lang.Object |

+--ieci.tecdoc.idoc.admin.api.ObjFactory

< [Metodos](#page-6-1) >

public class **ObjFactory** extends java.lang.Object

Factoría de creación de objetos de administración

# <span id="page-6-1"></span>**Metodos**

#### **createArchive**

```
public static Archive createArchive(int userConnected,
                                     int parentId,
                                    boolean isLdap)
```
Crea una instancia (sin valores iniciales) de un archivador.

#### **Parametros:**

userConnected - Identificador del usuario conectado en la aplicación de administración. parentId - Identificador del directorio padre. isLdap - Indica si se está trabajando con Ldap o no.

#### **Retorno:**

La instancia del archivador creado.

#### **createArchiveAccess**

```
public static ArchiveAccess createArchiveAccess()
```
Crea la instancia para obtener el acceso al sistema de archivadores.

# **Retorno:**

La instancia.

# **createArchiveFld**

```
public static ArchiveFld createArchiveFld()
```
Crea una instancia de la estructura de un campo

#### **Retorno:**

la instancia de la estructura

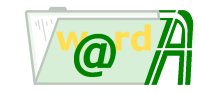

# **createArchiveFlds**

public static [ArchiveFlds](#page-31-0) **createArchiveFlds**()

Crea la instancia de la estructura de campos

#### **Retorno:**

La instancia

#### **createArchiveIdx**

public static [ArchiveIdx](#page-35-0) **createArchiveIdx**()

Crea la instancia de la estructura de un índice

#### **Retorno:**

La instancia

#### **createArchiveIdxs**

public static [ArchiveIdxs](#page-36-0) **createArchiveIdxs**()

Crea la instancia de la estructura de índices

**Retorno:**

La instancia

# **createArchiveMisc**

```
public static ArchiveMisc createArchiveMisc(java.lang.String fdrName,
                                             int volListType,
                                             int volListId)
```
Crea la instancia para información extra del archivador

#### **Parametros:**

fdrName - título de las carpetas volListType - tipo de lista de volúmenes volListId - Identificador de lista de volúmenes

#### **Retorno:**

La instancia

#### **createArchivePerms**

```
public static ArchivePerms createArchivePerms()
```
Crea una instancia (sin valores iniciales) de permisos de archivador

#### **Retorno:**

La instaancia de los pemisos de archivador

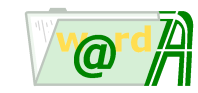

### **createArchiveUpdInfo**

public static [ArchiveUpdInfo](#page-42-0) **createArchiveUpdInfo**()

Crea la instancia de la estructura de actualización de un archivador

**Retorno:**

- la instancia

### **createArchiveUpdInfo**

```
public static ArchiveUpdInfo createArchiveUpdInfo(java.lang.String name,
                                                    java.lang.String remarks,
                                                   int adminUserId,
                                                   boolean ftsInContents,
                                                   ArchiveFlds flds,
                                                   ArchiveIdxs idxs,
                                                   ArchiveMisc misc)
```
Crea la instancia de la estructura de actualización de un archivador

#### **Parametros:**

name - - nombre del archivador remarks - - descripción adminUserId - - identificador del administrador del archivador ftsInContents - - búsqueda en contenido de fichero (true/false) flds - - estructura con la definición de campos (antiguos y nuevos) idxs - - estructura con la definición de índices (antiguos y nuevos) misc - - estructura con la información extra del archivador

#### **Retorno:**

La instancia

#### **createArchives**

public static [Archives](#page-47-0) **createArchives**()

Crea una instancia (sin valores inicialis) de lista de archivadores

#### **Retorno:**

La instancia

#### **createDepartment**

public static [Department](#page-73-1) **createDepartment**()

Crea una instancia para un departamento invesDoc

#### **Retorno:**

La instancia

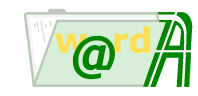

#### **createDepartment**

```
public static Department createDepartment(int userConnected,
                                          int parentId)
```
Crea una instancia (sin valores iniciales) de un departamento.

#### **Parametros:**

userConnected - Identificador del usuario conectado en la aplicación de administración. parentId - Identificador del padre de departamento que pertenece.

#### **Retorno:**

La instancia del departamento creado.

# **createDirectories**

```
public static Directories createDirectories()
```
Crea una instancia (sin valores inicialis) de lista de directorios

#### **Retorno:**

La instancia

### **createDirectory**

public static [Directory](#page-51-0) **createDirectory**(int userConnected, int parentId, boolean isLdap)

Crea una instancia (sin valores iniciales) de un directorio.

#### **Parametros:**

userConnected - Identificador del usuario conectado en la aplicación de administración. parentId - Identificador del directorio padre. isLdap - Indica si se está trabajando con Ldap o no.

#### **Retorno:**

La instancia del directorio creado.

### **createGroup**

public static [Group](#page-80-0) **createGroup**()

Crea una instancia para un grupo invesDoc

**Retorno:**

La instancia

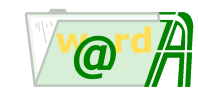

#### **createGroup**

public static [Group](#page-80-0) **createGroup**(int userConnected)

Crea una instancia (sin valores iniciales) de un grupo.

#### **Parametros:**

userConnected - Identificador del usuario conectado en la aplicación de administración.

#### **Retorno:**

La instancia del grupo creado.

### **createGroupUserRel**

public static [GroupUserRel](#page-85-0) **createGroupUserRel**()

Crea una instancia para la relación grupos - usuarios.

#### **Retorno:**

La instancia

# **createLdapGroup**

public static [LdapGroup](#page-87-0) **createLdapGroup**(int userConnected)

Crea una instancia (sin valores iniciales) de un grupo Ldap.

#### **Parametros:**

userConnected - Identificador del usuario conectado en la aplicación de administración.

#### **Retorno:**

La instancia del grupo creado.

### **createLdapUser**

public static [LdapUser](#page-92-0) **createLdapUser**(int userConnected)

Crea una instancia (sin valores iniciales) de un usuario Ldap.

#### **Parametros:**

userConnected - Identificador del usuario conectado en la aplicación de administración.

#### **Retorno:**

La instancia del usuario creado.

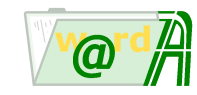

### **createRepository**

public static [Repository](#page-124-0) **createRepository**(int userConnected)

Crea una instancia (sin valores iniciales) de un repositorio.

#### **Parametros:**

userConnected - Identificador del usuario conectado en la aplicación de administración.

#### **Retorno:**

La instancia del repositorio creado.

### **createSystem**

public static [SystemCfg](#page-70-1) **createSystem**()

Crea una instancia para el sistema invesDoc

#### **Retorno:**

La instancia

# **createUser**

public static [User](#page-102-0) **createUser**()

Crea una instancia para un usuario invesDoc

**Retorno:**

La instancia

#### **createUser**

```
public static User createUser(int userConnected,
                               int deptId)
```
Crea una instancia (sin valores iniciales) de un usuario.

#### **Parametros:**

userConnected - Identificador del usuario conectado en la aplicación de administración. deptId - Identificador del departamento.

#### **Retorno:**

La instancia del usuario creado.

# **createUserAccess**

```
public static UserAccess createUserAccess()
```
Crea un instancia para obtener accesos al sistema de usuarios invesDoc.

#### **Retorno:**

La instancia

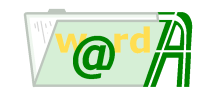

# **createVolume**

```
public static Volume createVolume(int userConnected,
                                  int repId)
```
Crea una instancia (sin valores iniciales) de un volumen.

#### **Parametros:**

userConnected - Identificador del usuario conectado en la aplicación de administración. repId - Identificador del repositorio al que pertenece

#### **Retorno:**

La instancia del volumen creado.

# **createVolumeList**

public static [VolumeList](#page-138-0) **createVolumeList**(int userConnected)

Crea una instancia (sin valores iniciales) de una lista de volúmenes.

#### **Parametros:**

userConnected - Identificador del usuario conectado en la aplicación de administración.

#### **Retorno:**

La instancia de la lista de volúmenes creada.

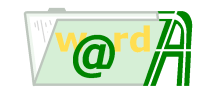

# <span id="page-13-0"></span>**Paquete ieci.tecdoc.idoc.admin.api.archive**

# **Interfaces**

# **[Archive](#page-14-0)**

Proporciona toda la funcionalidad necesaria para manejar un archivador.

# **[ArchiveAccess](#page-21-0)**

Maneja los accesos a la gestión de directorios y archivadores.

# **[ArchiveFld](#page-27-0)**

Proporciona toda la funcionalidad necesaria para manejar un campo del archivador.

# **[ArchiveFlds](#page-31-0)**

# **[ArchiveIdx](#page-35-0)**

# **[ArchiveIdxs](#page-36-0)**

# **[ArchiveMisc](#page-38-0)**

# **[ArchivePerms](#page-40-0)**

Proporciona toda la funcionalidad necesaria para manejar permisos sobre archivadores invesDoc.

# **[ArchiveUpdInfo](#page-42-0)**

# **[Archives](#page-47-0)**

Proporciona toda la funcionalidad necesaria para manejar archivadores invesDoc.

**[BasicArchive](#page-48-0)**

# **[BasicArchives](#page-48-1)**

# **[BasicDirectories](#page-49-0)**

# **[BasicDirectory](#page-50-0)**

# **[Directories](#page-50-1)**

Proporciona toda la funcionalidad necesaria para manejar árbol de directorios invesDoc.

# **[Directory](#page-51-0)**

Proporciona toda la funcionalidad necesaria para manejar directorios invesDoc.

# **Clases**

# **[ArchiveDefs](#page-25-0)**

Proporciona las definiciones de todos los identificadores relativos a la administración de directorios y archivadores.

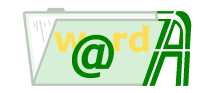

<span id="page-14-0"></span>**ieci.tecdoc.idoc.admin.api.archive**

# **Interface Archive**

#### < [Metodos](#page-14-1) >

public interface **Archive**

Proporciona toda la funcionalidad necesaria para manejar un archivador.

# <span id="page-14-1"></span>**Metodos**

#### **create**

```
public void create()
            throws java.lang.Exception
```
Crea el archivador.

**Lanza:**

java.lang.Exception - Si se produce algún error al crear. Por ejemplo, el archivador ya existe.

# **delete**

```
public void delete()
            throws java.lang.Exception
```
Elimina el archivador cargado

**Lanza:**

java.lang.Exception - Si se produce algún error al eliminar

# **delete**

```
public void delete(int archiveId)
            throws java.lang.Exception
```
Elimina el archivador indicado

# **Parametros:**

archiveId - Identificador del archivador

**Lanza:**

java.lang.Exception -

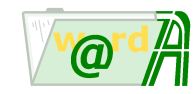

# **existsFdrsInArch**

```
public boolean existsFdrsInArch()
               throws java.lang.Exception
```
Obtiene si existen carpetas dadas de alta en el archivador

#### **Retorno:**

true / false

### **Lanza:**

java.lang.Exception -

# **getAccessType**

public int **getAccessType**()

Obtiene el tipo de acceso del archivador.

#### **Retorno:**

El tipo de acceso mencionado.

# **getAcsId**

public int **getAcsId**()

Obtiene el identificador de acceso del archivador.

#### **Retorno:**

El identificador mencionado.

# **getAdminUserId**

```
public int getAdminUserId()
```
Obtiene el identificador del administrador del archivador

#### **Retorno:**

El identificador mencionado.

# **getAdminUsers**

public [BasicUsers](#page-73-0) **getAdminUsers**()

Obtiene la lista de usuarios (identificadores y nombres) que pueden ser administradores de este archivador.

#### **Retorno:**

La lista mencionada.

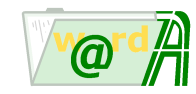

# **getCreationDate**

public java.util.Date **getCreationDate**()

Obtiene la fecha de creación del archivador.

#### **Retorno:**

La fecha mencionada.

### **getCreatorId**

```
public int getCreatorId()
```
Obtiene el identificador del usuario que ha creado del archivador.

#### **Retorno:**

El identificador mencionado.

# **getFldsDef**

public [ArchiveFlds](#page-31-0) **getFldsDef**()

Obtiene información referente a la definición de campos del archivador.

#### **Retorno:**

Estructura con la información mencionada.

# **getId**

public int **getId**()

Obtiene el identificador del archivador.

#### **Retorno:**

El identificador mencionado.

# **getIdxsDef**

public [ArchiveIdxs](#page-36-0) **getIdxsDef**()

Obtiene información referente a la definición de índices del archivador.

### **Retorno:**

Estructura con la información mencionada.

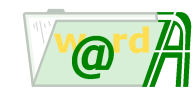

### **getMiscDef**

public [ArchiveMisc](#page-38-0) **getMiscDef**()

Obtiene información referente a lista de volúmenes y título de carpeta del archivador.

**Retorno:**

Estructura con la información mencionada.

### **getName**

```
public java.lang.String getName()
```
Obtiene el nombre del archivador.

#### **Retorno:**

El nombre mencionado.

# **getParentId**

public int **getParentId**()

Obtiene el identificador del directorio padre del archivador cargado

#### **Retorno:**

El identificador del directorio padre

# **getParentId**

```
public int getParentId(int archiveId)
           throws java.lang.Exception
```
Obtiene el identificador del directorio padre del archivador

# **Parametros:**

archiveId - Identificador del archivador

# **Retorno:**

El identificador del directorio padre

### **Lanza:**

java.lang.Exception -

# **getRemarks**

public java.lang.String **getRemarks**()

Obtiene la descripción del archivador.

# **Retorno:**

La descripción mencionada.

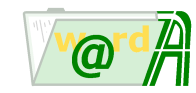

# **getUpdateDate**

```
public java.util.Date getUpdateDate()
```
Obtiene la fecha de actualización del archivador.

#### **Retorno:**

La fecha mencionada.

# **getUpdaterId**

```
public int getUpdaterId()
```
Obtiene el identificador del usuario que ha actualizado el archivador.

#### **Retorno:**

El identificador mencionado.

# **isFtsInContents**

```
public boolean isFtsInContents()
```
Obtiene si hay búsqueda en contenido de fichero para el archivador

#### **Retorno:**

true / false

# **load**

```
public void load(int id)
            throws java.lang.Exception
```
Carga un archivador.

#### **Parametros:**

id - Identificador del archivador.

#### **Lanza:**

java.lang.Exception - Si se produce algún error al leer la información del archivador.

# **setFldsDef**

public void **setFldsDef**[\(ArchiveFlds](#page-31-0) fldsArch)

Establece información referente a la definición de campos del archivador

# **Parametros:**

Estructura - con la información mencionada.

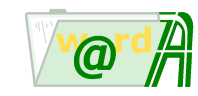

# **setFtsInContents**

public void **setFtsInContents**(boolean ftsInContents)

Estable la existencia o no de búsqueda en contenido de fichero para el archivador

**Parametros:**

ftsInContents - (true /false)

#### **setId**

public void **setId**(int archId)

Establece el identificador del archivador.

#### **Parametros:**

name - El identificador del archivador.

# **setIdxsDef**

public void **setIdxsDef**[\(ArchiveIdxs](#page-36-0) idxsArch)

Establece información referente a la definición de índices del archivador.

#### **Parametros:**

Estructura - con la información mencionada.

# **setLdap**

public void **setLdap**(boolean ldap)

Indica si se está trabando con usuarios de un repositorio Ldap (true) o no (false).

#### **Parametros:**

ldap - Si se trata de usuarios Ldap o no.

# **setMiscDef**

public void **setMiscDef**[\(ArchiveMisc](#page-38-0) miscArch)

Establece información referente a lista de volúmenes y título de carpeta del archivador.

# **Parametros:**

Estructura - con la información mencionada.

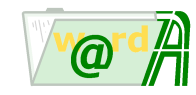

### **setName**

public void **setName**(java.lang.String name)

Establece el nombre del archivador.

#### **Parametros:**

name - El nombre mencionado.

# **setRemarks**

```
public void setRemarks(java.lang.String remarks)
```
Establece la descripción del archivador.

#### **Parametros:**

remarks - La descripción mencionada.

# **toString**

```
public java.lang.String toString()
```
Muestra una representación de los valores de la clase en formato XML.

#### **Retorno:**

La representación mencionada.

#### **Reemplaza:**

toString in class java.lang.Object

# **toXML**

public java.lang.String **toXML**()

Obtiene la información del directorio en formato XML.

#### **Retorno:**

La información mencionada.

# **update**

```
public void update(ArchiveUpdInfo updInfo)
            throws java.lang.Exception
```
Actualiza la información del archivador.

#### **Parametros:**

updInfo - Estructura con la totalidad de la información

### **Lanza:**

java.lang.Exception - Si se produce algún error al actualizar

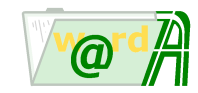

# **updateParentId**

```
public void updateParentId(int parentId,
                           int archiveId)
            throws java.lang.Exception
```
Actualiza el padre para el archivador indicado no hace falta que se realice una carga del archivador.

#### **Parametros:**

parentId - Identificador del padre archiveId - Identificador del archivador

**Lanza:**

java.lang.Exception - Si se produce algún error al actualizar

<span id="page-21-0"></span>**ieci.tecdoc.idoc.admin.api.archive**

# **Interface ArchiveAccess**

< [Metodos](#page-21-1) >

public interface **ArchiveAccess**

Maneja los accesos a la gestión de directorios y archivadores.

# <span id="page-21-1"></span>**Metodos**

#### **userCanAddPermOnArch**

```
public boolean userCanAddPermOnArch(int connectedUserId,
                                    int archId)
               throws java.lang.Exception
```
Obtiene si el usuario conectado puede asignar permisos sobre el archivador.

#### **Parametros:**

connectedUserId - Identificador del usuario conectado. archId - Identificador del archivador.

**Retorno:**

true / false

**Lanza:**

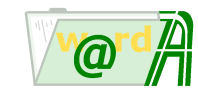

# **userCanCreateArch**

```
public boolean userCanCreateArch(int connectedUserId,
                                 int dirId)
               throws java.lang.Exception
```
Obtiene si el usuario conectado puede crear un archivador en el directorio especificado.

#### **Parametros:**

connectedUserId - Identificador del usuario conectado. dirId - Identificador del directorio

#### **Retorno:**

true / false

**Lanza:**

java.lang.Exception - Errores

# **userCanCreateDir**

```
public boolean userCanCreateDir(int connectedUserId,
                                int dirId)
               throws java.lang.Exception
```
Obtiene si el usuario conectado puede crear el directorio.

#### **Parametros:**

connectedUserId - Identificador del usuario conectado. dirId - Identificador del directorio.

#### **Retorno:**

true / false

**Lanza:**

java.lang.Exception - Errores

# **userCanDeleteArch**

```
public boolean userCanDeleteArch(int connectedUserId,
                                 int archId)
               throws java.lang.Exception
```
Obtiene si el usuario conectado puede eliminar el archivador.

#### **Parametros:**

connectedUserId - Identificador del usuario conectado. archId - Identificador del archivador.

**Retorno:**

true / false

**Lanza:**

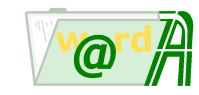

# **userCanDeleteDir**

```
public boolean userCanDeleteDir(int connectedUserId,
                                int dirId)
               throws java.lang.Exception
```
Obtiene si el usuario conectado puede eliminar el directorio.

#### **Parametros:**

connectedUserId - Identificador del usuario conectado. dirId - Identificador del directorio.

#### **Retorno:**

true / false

**Lanza:**

java.lang.Exception - Errores

# **userCanEditArch**

```
public boolean userCanEditArch(int connectedUserId,
                               int archId)
               throws java.lang.Exception
```
Obtiene si el usuario conectado puede editar el archivador.

#### **Parametros:**

connectedUserId - Identificador del usuario conectado. archId - Identificador del archivador.

#### **Retorno:**

true / false

**Lanza:**

java.lang.Exception - Errores

# **userCanEditDir**

```
public boolean userCanEditDir(int connectedUserId,
                              int dirId)
               throws java.lang.Exception
```
Obtiene si el usuario conectado puede editar el directorio.

#### **Parametros:**

connectedUserId - Identificador del usuario conectado. dirId - Identificador del directorio.

**Retorno:**

true / false

**Lanza:**

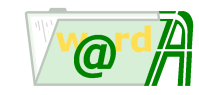

# **userCanMoveArch**

```
public boolean userCanMoveArch(int connectedUserId,
                                int archId,
                                int dstDirId)
               throws java.lang.Exception
```
Obtiene si el usuario conectado puede mover el archivador al destino especificado.

#### **Parametros:**

connectedUserId - Identificador del usuario conectado. archId - Identificador del archivador. dstDirId - Identificador del directorio destino.

#### **Retorno:**

true / false

#### **Lanza:**

java.lang.Exception - Errores

### **userCanMoveDir**

```
public boolean userCanMoveDir(int connectedUserId,
                               int dirId,
                              int dstDirId)
               throws java.lang.Exception
```
Obtiene si el usuario conectado puede mover el directorio.

#### **Parametros:**

connectedUserId - Identificador del usuario conectado. dirId - Identificador del directorio. dstDirId - Identificador del directorio destino.

#### **Retorno:**

true / false

#### **Lanza:**

java.lang.Exception - Errores

### **userCanViewArch**

```
public boolean userCanViewArch(int connectedUserId,
                               int archId)
               throws java.lang.Exception
```
Obtiene si el usuario conectado puede ver el archivador.

#### **Parametros:**

connectedUserId - Identificador del usuario conectado. archId - Identificador del archivador.

#### **Retorno:**

true / false

#### **Lanza:**

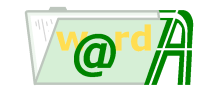

# **userCanViewDir**

```
public boolean userCanViewDir(int connectedUserId,
                              int dirId)
               throws java.lang.Exception
```
Obtiene si el usuario conectado puede ver el directorio.

#### **Parametros:**

connectedUserId - Identificador del usuario conectado. dirId - Identificador del directorio.

#### **Retorno:**

true / false

**Lanza:**

java.lang.Exception - Errores

<span id="page-25-0"></span>**ieci.tecdoc.idoc.admin.api.archive**

# **Class ArchiveDefs**

```
java.lang.Object
    |
    +--ieci.tecdoc.idoc.admin.api.archive.ArchiveDefs
```
#### < [Campos](#page-25-1) >

public class **ArchiveDefs** extends java.lang.Object

Proporciona las definiciones de todos los identificadores relativos a la administración de directorios y archivadores.

# <span id="page-25-1"></span>**Campos**

# **ACCESS\_TYPE\_PROTECTED**

public static int **ACCESS\_TYPE\_PROTECTED** El acceso al elemento es protegido.

# **ACCESS\_TYPE\_PUBLIC**

public static int **ACCESS\_TYPE\_PUBLIC** El acceso al elemento es público.

# **ARCH\_DET\_CLF\_DEF**

```
public static int ARCH_DET_CLF_DEF
        Identificador de Detalle de clasificadores en archivador
```
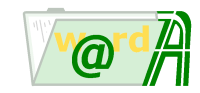

# **ARCH\_DET\_FLD\_DEF**

public static int **ARCH\_DET\_FLD\_DEF** Identificador de Detalle de campos e índices en archivador

# **ARCH\_DET\_MISC\_DEF**

public static int **ARCH\_DET\_MISC\_DEF** Identificador de Detalle de miscelánea en archivador

# **ARCH\_DET\_VLD\_DEF**

public static int **ARCH\_DET\_VLD\_DEF** Identificador de Detalle de validaciones en archivador

# **ARCH\_FLAG\_FTSINCONTENTS**

public static int **ARCH\_FLAG\_FTSINCONTENTS** Identificador de flag de archivador Búsqueda en contenido de fichero

# **ARCH\_FLAG\_NONE**

public static int **ARCH\_FLAG\_NONE** Identificador de flag de archivador ninguno

# **ARCH\_TYPE\_SICRES\_INPUT**

public static int **ARCH\_TYPE\_SICRES\_INPUT** Identificador de Archivador invesSicres entrada

# **ARCH\_TYPE\_SICRES\_OUTPUT**

public static int **ARCH\_TYPE\_SICRES\_OUTPUT** Identificador de Archivador invesSicres salida

# **ARCH\_TYPE\_STANDARD**

public static int **ARCH\_TYPE\_STANDARD** Identificador de Archivador Estándar

# DAT\_NODE\_TYPE\_ARCHIVE

public static int **DAT\_NODE\_TYPE\_ARCHIVE** El nodo corresponde a un archivador.

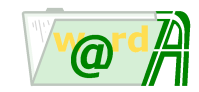

# **DAT\_NODE\_TYPE\_DIRECTORY**

public static int **DAT\_NODE\_TYPE\_DIRECTORY** El nodo corresponde a un directorio.

# **DIR\_TYPE\_SICRES**

public static int **DIR\_TYPE\_SICRES** Identificador de Directorio inveSicres.

# **DIR\_TYPE\_STANDARD**

public static int **DIR\_TYPE\_STANDARD** Identificador de Directorio Estándar.

#### <span id="page-27-0"></span>**ieci.tecdoc.idoc.admin.api.archive**

# **Interface ArchiveFld**

#### < [Metodos](#page-27-1) >

public interface **ArchiveFld**

Proporciona toda la funcionalidad necesaria para manejar un campo del archivador.

# <span id="page-27-1"></span>**Metodos**

# **getColName**

```
public java.lang.String getColName()
```
Obtiene el nombre de la columna en base de datos referente al campo

### **Retorno:**

nombre de columna

# **getId**

public int **getId**()

Obtiene el identificador del campo **Retorno:**

dicho identificador

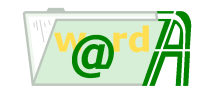

# **getLen**

```
public int getLen()
```
Obtiene la longitud del campo.

**Retorno:**

Longitud mencionada.

# **getName**

public java.lang.String **getName**()

Obtiene el nombre del campo

**Retorno:**

dicho nombre

# **getRemarks**

public java.lang.String **getRemarks**()

Obtiene la descripción

**Retorno:**

descripción

# **getType**

public int **getType**()

Obtiene el tipo de campo en base de datos

**Retorno:**

Tipo de campo.

# **isDoc**

public boolean **isDoc**()

Obtiene si el campo tiene búsqueda documental.

#### **Retorno:**

true / false

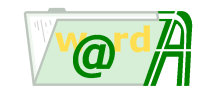

# **isExt**

public boolean **isExt**()

Obtiene si el campo es extendido.

**Retorno:**

true / false

# **isMult**

public boolean **isMult**()

obtiene si el campo es multivalor.

**Retorno:**

true / false

# **isNullable**

public boolean **isNullable**()

Obtiene la nulidad del campo.

**Retorno:**

true / false

# **isRel**

public boolean **isRel**()

Obtiene si el campo es relacional.

**Retorno:**

true / false

# **setDoc**

public void **setDoc**(boolean isDoc)

Establece o no la búsqueda documental de un campo.

**Parametros:**

isDoc - true / false

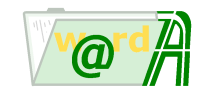

#### **setLen**

public void **setLen**(int len)

Establece la longitud de un campo.

**Parametros:**

len - longitud

# **setMult**

public void **setMult**(boolean mult)

Establece si un campo es multivalor o no

**Parametros:**

mult - true / false

# **setName**

public void **setName**(java.lang.String name)

Establece el nombre del campo

#### **Parametros:**

name - nombre del campo

# **setNullable**

public void **setNullable**(boolean nullable)

Establece si un campo es obligatorio o no

#### **Parametros:**

nullable - true / false

# **setRemarks**

public void **setRemarks**(java.lang.String remarks)

Establece la descripción del campo

**Parametros:**

remarks - descripción

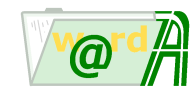

# **setType**

public void **setType**(int type)

Establece el tipo de campo.

#### **Parametros:**

type - tipo de campo

# **toString**

public java.lang.String **toString**()

Muestra una representación de los valores de la clase en formato XML.

### **Retorno:**

La representación mencionada.

# **Reemplaza:**

toString in class java.lang.Object

# **toXML**

public java.lang.String **toXML**()

Obtiene la información del campo en formato XML.

#### **Retorno:**

La información mencionada.

<span id="page-31-0"></span>**ieci.tecdoc.idoc.admin.api.archive**

# **Interface ArchiveFlds**

< [Metodos](#page-31-1) >

public interface **ArchiveFlds**

# <span id="page-31-1"></span>**Metodos**

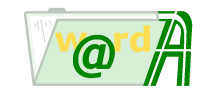

# **add**

```
public void add(java.lang.String name,
                int type,
                int len,
                 boolean isNullable,
                 boolean isDoc,
                boolean isMult,
                java.lang.String remarks)
            throws java.lang.Exception
```
Añade una definición de campo. (el cálculo del identificador es interno, nunca tiene que se establecido)

#### **Parametros:**

```
name - Nombre del campo
type - Tipo del campo (ArchiveFldType)
len - Longitud del campo en caso de texto y texto largo en otro caso es = 0
isNullable - true /false (posibilidad de tener valores nulos)
isDoc - true / false (documental)
isMult - true /false (multivalor)
remarks - Descripción
```
#### **Lanza:**

java.lang.Exception - - Errores

# **addFld**

```
public void addFldArchiveFld fld)
```
Añade una definición de campo.

**Parametros:**

fld - Definición del campo.

# **clear**

```
public void clear()
```
Inicializa la estructura de campos

#### **count**

public int **count**()

Obtiene el número de campos.

**Retorno:**

Número mencionado

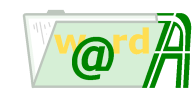

### **get**

public [ArchiveFld](#page-27-0) **get**(int index)

Obtiene la definición de un campo a partir de un índice de la colección.

#### **Parametros:**

index - Indice

#### **Retorno:**

La estructura mencionada.

# **getFldDefById**

public [ArchiveFld](#page-27-0) **getFldDefById**(int fldId)

Obtiene la definición de un campo a partir del identificador.

#### **Parametros:**

fldId - Identificador del campo

#### **Retorno:**

La definición mencionada.

#### **Lanza:**

java.lang.Exception - Si el campo no exite

# **getFldIdByName**

public int **getFldIdByName**(java.lang.String name) throws java.lang.Exception

Obtiene el identificador del campo a partir del nombre.

#### **Parametros:**

name - Nombre del campo

# **Retorno:**

Identificador del campo

# **Lanza:**

java.lang.Exception - Si no existe el campo

throws java.lang.Exception

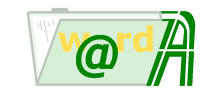

# **getFtsFlds**

```
public ieci.tecdoc.idoc.admin.internal.ArchiveFldsImpl getFtsFlds()
                                                       throws java.lang.Exception
```
Obtiene una colección con las definiciones de los campos documentales.

### **Retorno:**

Colección de campos documentales

**Lanza:**

java.lang.Exception - Errores

### **getFtsFldsCount**

public int **getFtsFldsCount**()

Obtiene el número de campos documentales en la colección.

#### **Retorno:**

Número de campos documentales

### **getMultFldsCount**

public int **getMultFldsCount**()

Obtiene el número de campos multivalores en la colección.

**Retorno:**

Número de campos multivalores

# **getRelFldsCount**

```
public int getRelFldsCount()
```
Obtiene el número de campos relacionales en la colección.

#### **Retorno:**

Número de campos relacionales

# **toString**

public java.lang.String **toString**()

Muestra una representación de los valores de la clase en formato XML.

#### **Retorno:**

La representación mencionada.

#### **Reemplaza:**

toString in class java.lang.Object

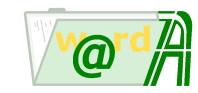

# **toXML**

public java.lang.String **toXML**()

Obtiene la información de los campos en formato XML.

#### **Retorno:**

La información mencionada.

<span id="page-35-0"></span>**ieci.tecdoc.idoc.admin.api.archive**

# **Interface ArchiveIdx**

< [Metodos](#page-35-1) >

public interface **ArchiveIdx**

# <span id="page-35-1"></span>**Metodos**

### **getFldsId**

```
public java.util.ArrayList getFldsId()
```
Obtiene una lista de enteros (Integer) con los identificadores de los campos que componen el índice

#### **Retorno:**

Lista de identificadores de campos

# **getId**

```
public int getId()
```
Obtiene el identificador del índice

**Retorno:**

El identificador

# **getName**

public java.lang.String **getName**()

Obtiene el nombre del índice

**Retorno:**

El nombre
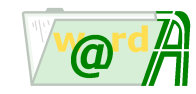

## **isUnique**

public boolean **isUnique**()

Obtiene si el índice es único ó no

**Retorno:**

(true/false)

## **setFldsId**

public void **setFldsId**(java.util.ArrayList fldsId)

Establece una lista de enteros (Integer) con los identificadores de los campos que componene el índice

**Parametros:**

idsFld - Lista de identificadores de campos

# **toString**

```
public java.lang.String toString()
```
Muestra una representación de los valores de la clase en formato XML.

### **Retorno:**

La representación mencionada.

### **Reemplaza:**

toString in class java.lang.Object

# **toXML**

public java.lang.String **toXML**()

Obtiene la información del índice en formato XML.

### **Retorno:**

La información mencionada.

<span id="page-36-0"></span>**ieci.tecdoc.idoc.admin.api.archive**

# **Interface ArchiveIdxs**

< [Metodos](#page-37-0) >

public interface **ArchiveIdxs**

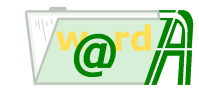

# <span id="page-37-0"></span>**Metodos**

### **add**

```
public void add(java.lang.String name,
                boolean isUnique,
                java.util.ArrayList idsFld)
```
Añade la definición de un índice.

#### **Parametros:**

name - Nombre del índice isUnique - true/false idsFld - Lista con los identificadores de los campos que componen el índice

### **addIdx**

public void **addIdx**([ArchiveIdx](#page-35-0) item)

Añade la definición de un índice.

**Parametros:**

item - Definición del índice

#### **clear**

public void **clear**()

Inicializa la estructura de índices

#### **count**

```
public int count()
```
Obtiene el número de índices en la estructura.

#### **Retorno:**

Número de índices

### **get**

public [ArchiveIdx](#page-35-0) **get**(int index)

Obtiene la definición del índice.

**Parametros:**

index - Índice de la estructura

#### **Retorno:**

Errores

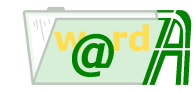

## **getIdxIdByName**

```
public int getIdxIdByName(java.lang.String name)
           throws java.lang.Exception
```
Obtiene el identificador del índice por su nombre.

#### **Parametros:**

name - Nombre del índice

### **Retorno:**

Identificador del índice

**Lanza:**

java.lang.Exception - Errores

## **toString**

public java.lang.String **toString**()

Muestra una representación de los valores de la clase en formato XML.

**Retorno:**

La representación mencionada.

#### **Reemplaza:**

toString in class java.lang.Object

## **toXML**

public java.lang.String **toXML**()

Obtiene la información de los índices en formato XML.

#### **Retorno:**

La información mencionada.

<span id="page-38-1"></span>**ieci.tecdoc.idoc.admin.api.archive**

# **Interface ArchiveMisc**

< [Metodos](#page-38-0) >

public interface **ArchiveMisc**

# <span id="page-38-0"></span>**Metodos**

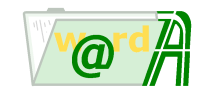

### **getFdrName**

public java.lang.String **getFdrName**()

Obtiene el título de las carpetas.

**Retorno:**

Título mencionado

## **getVolListId**

```
public int getVolListId()
```
Obtiene el identificador de la lista de volúmenes.

### **Retorno:**

Identificador mencionado

# **getVolListType**

public int **getVolListType**()

Obtiene el tipo de lista de volúmenes.

### **Retorno:**

Tipo uno de: ArchiveVolListType.STATIC ArchiveVolListType.NONE

## **setFdrName**

public void **setFdrName**(java.lang.String fdrName)

Establece el título de las carpetas

### **Parametros:**

fdrName - Título mencionado

## **setMisc**

public void **setMisc**(java.lang.String fdrName, int volListId, int volListType)

Establece los datos referenciados en los parámetros.

#### **Parametros:**

fdrName - Título de las carpetas volListId - Lista de volúmenes volListType - Tipo de lista de volúmenes

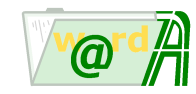

## **setVolListId**

public void **setVolListId**(int volListId)

Establece el identificador de la lista de volúmenes.

#### **Parametros:**

volListId - Identificador de la lista de volúmenes

### **setVolListType**

```
public void setVolListType(int volListType)
```
Establece el tipo de lista de volúmenes.

#### **Parametros:**

volListType - Tipo (Ej: ArchiveVolListType.STATIC)

## **toString**

```
public java.lang.String toString()
```
Muestra una representación de los valores de la clase en formato XML.

#### **Retorno:**

La representación mencionada.

#### **Reemplaza:**

toString in class java.lang.Object

### **toXML**

public java.lang.String **toXML**()

Obtiene la información de miscelánea en formato XML.

### **Retorno:**

La información mencionada.

**ieci.tecdoc.idoc.admin.api.archive**

# **Interface ArchivePerms**

### < [Metodos](#page-41-0) >

public interface **ArchivePerms**

Proporciona toda la funcionalidad necesaria para manejar permisos sobre archivadores invesDoc.

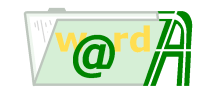

# <span id="page-41-0"></span>**Metodos**

### **addPerms**

```
public void addPerms(int destType,
                     int destId,
                     int acsId,
                     int perms)
            throws java.lang.Exception
```
Añade los permisos especificados

#### **Parametros:**

destType - Destinatario del permiso (departamento, usuario, grupo) (ej: Defs.DESTINATION\_USER) destId - Identificador del destinatario acsId - Identificador de objeto sobre el que se añade el permiso (ej:AcsId del archivador) perms - Permisos (ej: Defs.OBJ\_PERM\_CREATION |Defs.OBJ\_PERM\_UPDATE)

#### **Lanza:**

java.lang.Exception - Errores

### **deletePerms**

public void **deletePerms**(int destType,

int destId, int archId, int perms) throws java.lang.Exception

Elimina los permisos especificador

#### **Parametros:**

destType - Destinatario del permiso (departamento, usuario, grupo) (ej: Defs.DESTINATION\_USER) destId - Identificador del destinatario archiId - Identificador del archivador perms - Permisos (ej: Defs.OBJ\_PERM\_CREATION |Defs.OBJ\_PERM\_UPDATE)

#### **Lanza:**

java.lang.Exception - Errores

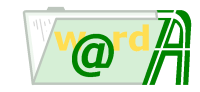

## **loadPerms**

public int **loadPerms**(int destType, int destId, int archIdd) throws java.lang.Exception

Obtiene los permisos.

#### **Parametros:**

destType - Destinatario del permiso (departamento, usuario, grupo) (ej: Defs.DESTINATION\_USER) destId - Identificador del destinatario archId - Identificador del archivador

#### **Retorno:**

Permisos (uno ó varios de: Defs.OBJ\_PERM\_CREATION Defs.OBJ\_PERM\_DELETION Defs.OBJ\_PERM\_UPDATE Defs.OBJ\_PERM\_QUERY

#### **Lanza:**

java.lang.Exception - Errores

**ieci.tecdoc.idoc.admin.api.archive**

# **Interface ArchiveUpdInfo**

< [Metodos](#page-42-0) >

public interface **ArchiveUpdInfo**

# <span id="page-42-0"></span>**Metodos**

### **ModifyDefFlds**

```
public void ModifyDefFlds(boolean modify)
```
Establece si se ha modificado ó no la definición de los campos referente a tipo, longitud, documental, obligatorio ó multivalor, si alguno de estos valores se ha modificador el parámetro debería ser true.

#### **Parametros:**

modify - - true / false

### **ModifyListVols**

public void **ModifyListVols**(boolean modify)

Establece si se ha modificado ó no la lista de volúmenes asociada al archivador.

#### **Parametros:**

modify - true / false

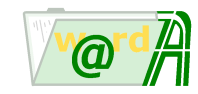

## **getAdminUserId**

public int **getAdminUserId**()

Obtiene el administrador del archivador.

**Retorno:**

Identificador

### **getDeleteFlds**

public java.util.ArrayList **getDeleteFlds**()

Obtiene los identificadores de los campos eliminados.

**Retorno:**

Lista con los identificadores

### **getDeleteIdxs**

```
public java.util.ArrayList getDeleteIdxs()
```
Obtiene los identificadores de los índices eliminados.

#### **Retorno:**

Lita con los identificadores

# **getFldsDef**

public [ArchiveFlds](#page-31-0) **getFldsDef**()

Obtiene la estructura de la definición de los campos del archivador.

#### **Retorno:**

Estructura de campos

## **getIdxsDef**

public [ArchiveIdxs](#page-36-0) **getIdxsDef**()

Obtiene la estructura de la definición de índices.

**Retorno:**

Estructura de índices

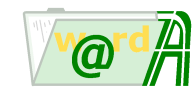

## **getMiscDef**

public [ArchiveMisc](#page-38-1) **getMiscDef**()

Obtiene la información del título de carpetas y lista de volúmenes asociada.

**Retorno:**

Información

### **getName**

public java.lang.String **getName**()

Obtiene el nombre del archivador.

**Retorno:**

Nombre

## **getNewFlds**

```
public java.util.ArrayList getNewFlds()
```
Obtiene los identificadores de los campos añadidos.

#### **Retorno:**

Lista con los identificadores

# **getNewIdx**

public java.util.ArrayList **getNewIdx**()

Obtiene los identificadores de los índices añadidos.

### **Retorno:**

Lista con los identificadores

### **getRemarks**

public java.lang.String **getRemarks**()

Obtiene la descripción del archivador.

**Retorno:**

Descripción

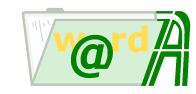

# **isFtsInContents**

public boolean **isFtsInContents**()

Obtiene si hay búsqueda en contenido de fichero en el archivador.

### **Retorno:**

true / false

## **isModifyDefFlds**

public boolean **isModifyDefFlds**()

Obtiene si se ha modificado la definición de los campos.

### **Retorno:**

true / false

## **isModifyListVols**

public boolean **isModifyListVols**()

Obtiene si la lista de vólumenes ha sido modificada.

### **Retorno:**

true / false

## **setAdminUserId**

public void **setAdminUserId**(int adminUserId)

Establece el administrador del archivador.

#### **Parametros:**

adminUserId - Identificador

## **setFldsDef**

public void **setFldsDef**[\(ArchiveFlds](#page-31-0) fldsDef)

Establece la estructura de la definición de campos debe contener la información de los antiguos y los nuevos.

# **Parametros:**

fldsDef - Estructura de campos.

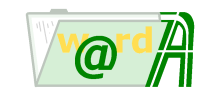

## **setFtsInContents**

public void **setFtsInContents**(boolean ftsInContents)

Establece la existencia o no de búsqueda en contenidoc de fichero en el archivador.

#### **Parametros:**

ftsInContents - true / false

### **setIdxsDef**

```
public void setIdxsDef(ArchiveIdxs idxsDef)
```
Establece la estructura de la definición de índices del archivador, debe contener la información de loa antiguos y de los nuevos.

### **Parametros:**

idxsDef - Estructura de índices

### **setMiscDef**

```
public void setMiscDef(ArchiveMisc miscDef)
```
Establece la información del título de carpetas y lista de volúmenes asociada, si no se cambia debe contener la información antigua.

### **Parametros:**

miscDef - Información mencionada

### **setName**

```
public void setName(java.lang.String name)
```
Establece el nombre del archivador.

#### **Parametros:**

name - Nombre

### **setRemarks**

public void **setRemarks**(java.lang.String remarks)

Establece la descripción del archivador.

### **Parametros:**

remarks - Descripción

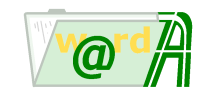

## **setUpdateFlds**

```
public void setUpdateFlds(java.util.ArrayList newFldsId,
                          java.util.ArrayList delFldsId,
                          boolean isModifyDefFlds)
```
Establece un array de campos creador, otro de campos eliminados, Si se ha modificado la definición de campos referente a tipo, longitud, documental,obligatorio ó multivalor el parámetro isModifyDefFlds debería se true.

#### **Parametros:**

newFldsId - Lista con identificadores de campos nuevos delFldsId - Lista con identificadores de campos eliminados isModifyDefFlds - true / false

### **setUpdateIdxs**

```
public void setUpdateIdxs(java.util.ArrayList newIdxsId,
                          java.util.ArrayList delIdxsId)
```
Establece un array de índices creados, otro de índices eliminados.

#### **Parametros:**

newIdxsId - Lista con los identificadores de los índices nuevos. delIdxsId - Lista con los identificadores de los índices eliminados.

#### **ieci.tecdoc.idoc.admin.api.archive**

# **Interface Archives**

< [Metodos](#page-47-0) >

public interface **Archives**

Proporciona toda la funcionalidad necesaria para manejar archivadores invesDoc.

# <span id="page-47-0"></span>**Metodos**

### **getArchivesByDirectory**

public [BasicArchives](#page-48-0) **getArchivesByDirectory**(int parentDirId)

throws java.lang.Exception

Obtiene información básica de archivadores de un mismo padre

#### **Parametros:**

parentDirId - Identificador del padre

### **Retorno:**

La información mencionada

### **Lanza:**

java.lang.Exception - Errores

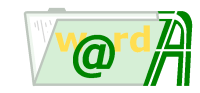

<span id="page-48-3"></span>**ieci.tecdoc.idoc.admin.api.archive**

# **Interface BasicArchive**

< [Metodos](#page-48-1) >

public interface **BasicArchive**

# <span id="page-48-1"></span>**Metodos**

### **getId**

public int **getId**()

Recupera el identificador del archivador. **Retorno:** El identificador mencionado.

## **getName**

public java.lang.String **getName**()

Recupera el nombre del archivador.

**Retorno:**

El nombre mencionado.

<span id="page-48-0"></span>**ieci.tecdoc.idoc.admin.api.archive**

# **Interface BasicArchives**

< [Metodos](#page-48-2) >

public interface **BasicArchives**

# <span id="page-48-2"></span>**Metodos**

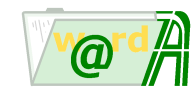

### **count**

```
public int count()
```
Devuelve el número de archivadores.

### **Retorno:**

El número de archivadores mencionado.

### **get**

```
public BasicArchive get(int index)
```
Devuelve un archivador de la lista.

### **Parametros:**

index - Indice del archivador que se desea recuperar.

### **Retorno:**

El archivador mencionado.

<span id="page-49-1"></span>**ieci.tecdoc.idoc.admin.api.archive**

# **Interface BasicDirectories**

### < [Metodos](#page-49-0) >

public interface **BasicDirectories**

# <span id="page-49-0"></span>**Metodos**

## **count**

public int **count**()

Devuelve el número de directorios.

**Retorno:**

El número de directorios mencionado.

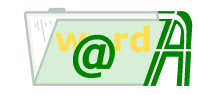

### **get**

public [BasicDirectory](#page-50-0) **get**(int index)

Devuelve un directorio de la lista.

**Parametros:**

index - Indice del directorio que se desea recuperar.

**Retorno:**

El directorio mencionado.

<span id="page-50-0"></span>**ieci.tecdoc.idoc.admin.api.archive**

# **Interface BasicDirectory**

### < [Metodos](#page-50-1) >

public interface **BasicDirectory**

# <span id="page-50-1"></span>**Metodos**

# **getId**

```
public int getId()
```
Recupera el identificador del directorio.

**Retorno:**

El identificador mencionado.

# **getName**

```
public java.lang.String getName()
```
Recupera el nombre del directorio.

**Retorno:**

El nombre mencionado.

**ieci.tecdoc.idoc.admin.api.archive**

# **Interface Directories**

### < [Metodos](#page-51-0) >

public interface **Directories**

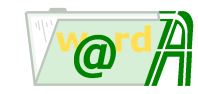

Proporciona toda la funcionalidad necesaria para manejar árbol de directorios invesDoc.

# <span id="page-51-0"></span>**Metodos**

### **getChildrenFormDirectory**

```
public BasicDirectories getChildrenFormDirectory(int dirId)
```
throws java.lang.Exception

Obtiene información básica de directorios de un mismo padre

#### **Parametros:**

parentDirId - Identificador del padre

### **Retorno:**

La información mencionada

**Lanza:**

java.lang.Exception - Errores

**ieci.tecdoc.idoc.admin.api.archive**

# **Interface Directory**

#### < [Metodos](#page-51-1) >

public interface **Directory**

Proporciona toda la funcionalidad necesaria para manejar directorios invesDoc.

# <span id="page-51-1"></span>**Metodos**

### **delete**

```
public void delete()
            throws java.lang.Exception
```
Elimina el directorio.

### **Lanza:**

java.lang.Exception - Si se produce algún error al eliminar. Por ejemplo, el directorio tiene hijos.

# **getAccessType**

```
public int getAccessType()
```
Obtiene el tipo de acceso del directorio.

### **Retorno:**

El tipo de acceso mencionado.

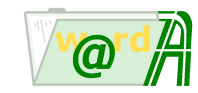

## **getAcsId**

public int **getAcsId**()

Obtiene el identificador de acceso del directorio.

### **Retorno:**

El identificador mencionado.

### **getAdminUserId**

```
public int getAdminUserId()
```
Obtiene el identificador del usuario administrador del directorio.

### **Retorno:**

El identificador mencionado.

### **getAdminUsers**

```
public BasicUsers getAdminUsers()
```
Obtiene la lista de usuarios (identificadores y nombres) que pueden ser administradores de este directorio.

#### **Retorno:**

La lista mencionada.

## **getCreationDate**

public java.util.Date **getCreationDate**()

Obtiene la fecha de creación del directorio.

### **Retorno:**

La fecha mencionada.

## **getCreatorId**

public int **getCreatorId**()

Obtiene el identificador del usuario que ha creado del directorio.

### **Retorno:**

El identificador mencionado.

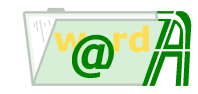

## **getDescription**

public java.lang.String **getDescription**()

Obtiene la descripción del directorio.

### **Retorno:**

La descripción mencionada.

## **getFlags**

public int **getFlags**()

Obtiene los flags del directorio.

**Retorno:**

Los flags mencionados.

### **getName**

```
public java.lang.String getName()
```
Obtiene el nombre del directorio.

### **Retorno:**

El nombre mencionado.

### **getUpdateDate**

public java.util.Date **getUpdateDate**()

Obtiene la fecha de actualización del directorio.

### **Retorno:**

La fecha mencionada.

### **getUpdaterId**

public int **getUpdaterId**()

Obtiene el identificador del usuario que ha actualizado el directorio.

## **Retorno:**

El identificador mencionado.

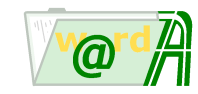

### **load**

```
public void load(int id)
            throws java.lang.Exception
```
Carga un directorio.

### **Parametros:**

id - Identificador del directorio.

#### **Lanza:**

java.lang.Exception - Si se produce algún error al leer la información del directorio.

### **setAccessType**

public void **setAccessType**(int accessType)

Establece el tipo de acceso del directorio.

### **Parametros:**

accessType - El tipo de acceso.

### **setAdminUserId**

```
public void setAdminUserId(int id)
```
Establece el identificador del usuario administrador del directorio.

**Parametros:**

id - El identificador mencionado.

# **setDescription**

public void **setDescription**(java.lang.String description)

Establece la descripción del directorio.

## **Parametros:**

description - La descripción del directorio.

# **setFlags**

public void **setFlags**(int flags)

Establece los flags del directorio.

**Retorno:**

Los flags mencionados.

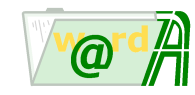

### **setLdap**

public void **setLdap**(boolean ldap)

Indica si se está trabajando con usuarios de un repositorio Ldap (true) o no (false).

#### **Parametros:**

ldap - Si se trata de usuarios Ldap o no.

### **setName**

public void **setName**(java.lang.String name)

Establece el nombre del directorio.

#### **Parametros:**

name - El nombre del directorio.

### **store**

```
public void store()
            throws java.lang.Exception
```
Guarda el directorio. Se utiliza tanto para inserciones como para actualizaciones.

#### **Lanza:**

java.lang.Exception - Si se produce algún error al guardar. Por ejemplo, el directorio ya existe.

## **toString**

```
public java.lang.String toString()
```
Muestra una representación de los valores de la clase en formato XML.

#### **Retorno:**

La representación mencionada.

### **Reemplaza:**

toString in class java.lang.Object

## **toXML**

public java.lang.String **toXML**()

Obtiene la información del directorio en formato XML.

### **Retorno:**

La información mencionada.

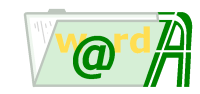

# **Paquete ieci.tecdoc.idoc.admin.api.exception**

# **Clases**

**[AdminException](#page-56-0)**

# **[AdminResourceFile](#page-57-0)**

# **[ArchiveErrorCodes](#page-57-1)**

Proporciona los códigos de error específicos del API de administración de archivadores.

## **[DeptErrorCodes](#page-60-0)**

Proporciona los códigos de error específicos del API de administración de departamentos.

## **[DirErrorCodes](#page-61-0)**

Proporciona los códigos de error específicos del API de administración de directorios.

## **[GroupErrorCodes](#page-62-0)**

Proporciona los códigos de error específicos del API de administración de grupos.

## **[LoginErrorCodes](#page-63-0)**

Proporciona los códigos de error específicos del API de acceso(login) al sistema.

## **[RepositoryErrorCodes](#page-63-1)**

Proporciona los códigos de error específicos del API de administración de repositorios de volúmenes.

## **[UserErrorCodes](#page-65-0)**

Proporciona los códigos de error específicos del API de administración de usuarios.

## **[VolumeErrorCodes](#page-66-0)**

Proporciona los códigos de error específicos del API de administración de volúmenes.

## **[VolumeListErrorCodes](#page-68-0)**

Proporciona los códigos de error específicos del API de administración de lista de volúmenes.

<span id="page-56-0"></span>**ieci.tecdoc.idoc.admin.api.exception**

# **Class AdminException**

java.lang.Object |

+--ieci.tecdoc.idoc.admin.api.exception.AdminException

### < [Metodos](#page-57-2) >

public class **AdminException** extends java.lang.Object

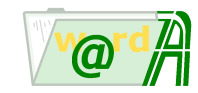

# <span id="page-57-2"></span>**Metodos**

### **throwException**

```
public static void throwException(long errorCode)
                     throws ieci.tecdoc.core.exception.IeciTdException
       Lanza una excepción específica del sistema llamante.
```
**Parametros:**

errorCode - Código de error de la excepción.

**Lanza:**

ieci.tecdoc.core.exception.IeciTdException - Excepción generada.

<span id="page-57-0"></span>**ieci.tecdoc.idoc.admin.api.exception**

# **Class AdminResourceFile**

java.lang.Object

| +--ieci.tecdoc.idoc.admin.api.exception.AdminResourceFile

< [Campos](#page-57-3) >

public final class **AdminResourceFile** extends java.lang.Object

# <span id="page-57-3"></span>**Campos**

## **ADMIN\_RESOURCE\_FILE**

public static final java.lang.String **ADMIN\_RESOURCE\_FILE**

<span id="page-57-1"></span>**ieci.tecdoc.idoc.admin.api.exception**

# **Class ArchiveErrorCodes**

java.lang.Object |

+--ieci.tecdoc.idoc.admin.api.exception.ArchiveErrorCodes

### < [Campos](#page-58-0) >

public class **ArchiveErrorCodes** extends java.lang.Object

Proporciona los códigos de error específicos del API de administración de archivadores.

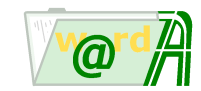

# <span id="page-58-0"></span>**Campos**

## **EC\_ARCH\_CANNT\_PERM**

public static final long **EC\_ARCH\_CANNT\_PERM** El permiso no puede ser asignado sobre el archivador, aseguresé que el receptor se le puede asignar el permiso

## **EC\_ARCH\_EXISTS\_FLDS\_WITH\_VALIDATION**

public static final long **EC\_ARCH\_EXISTS\_FLDS\_WITH\_VALIDATION** Existen campo que han sido modificados y tiene validación

## **EC\_ARCH\_EXITS**

public static final long **EC\_ARCH\_EXITS** El archivador ya existe.

## **EC\_ARCH\_FLD\_TXT\_BAD\_LEN**

public static final long **EC\_ARCH\_FLD\_TXT\_BAD\_LEN** La longitud de algún campo de tipo texto no es válida

# **EC\_ARCH\_FTS\_BAD\_FIELDS**

public static final long **EC\_ARCH\_FTS\_BAD\_FIELDS** Se han definido campos documentales sobre tipo de campos no válidos

## **EC\_ARCH\_HAS\_FOLDERS**

public static final long **EC\_ARCH\_HAS\_FOLDERS** El archivador tiene carpetas

## **EC\_ARCH\_HAS\_VALIDATION\_TABLE**

public static final long **EC\_ARCH\_HAS\_VALIDATION\_TABLE** El archivador tiene tabla de validación sobre alguno de sus campos

### **EC\_ARCH\_IDXS\_BAD\_FIELDS**

public static final long **EC\_ARCH\_IDXS\_BAD\_FIELDS** Existen índices que tienen asociados campos extendidos ó campo multivalores, no está permitido

### **EC\_ARCH\_IDXS\_DEL\_FIELDS**

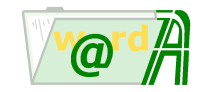

public static final long **EC\_ARCH\_IDXS\_DEL\_FIELDS** Se han definido índices sobre campos no existentes

### **EC\_ARCH\_NOT\_EXISTS**

public static final long **EC\_ARCH\_NOT\_EXISTS** El Archivador no existe

## **EC\_ARCH\_NO\_FLDS**

public static final long **EC\_ARCH\_NO\_FLDS** El archivador no tiene campos

### **EC\_ARCH\_NO\_ID**

public static final long **EC\_ARCH\_NO\_ID** El identificar del archivador no es válido

### **EC\_ARCH\_NO\_NAME**

public static final long **EC\_ARCH\_NO\_NAME** El archivador no tiene nombre

## **EC\_ARCH\_PARAM\_NO\_VALID**

public static final long **EC\_ARCH\_PARAM\_NO\_VALID** Parámetro no válido

### **EC\_ARCH\_REMARKS\_EXIST\_QUOTES**

public static final long **EC\_ARCH\_REMARKS\_EXIST\_QUOTES** Existe dobles comilla en el campo descripción del archivador ó de alguno de sus campos

### **EC\_ARCH\_WITH\_FDRS**

public static final long **EC\_ARCH\_WITH\_FDRS** El archivador tiene carpetas, no se puede modificar la definición de sus campos.

## **EC\_FLD\_EXISTS**

public static final long **EC\_FLD\_EXISTS** El campo ya existe

### **EC\_FLD\_NAME\_NO\_VALID**

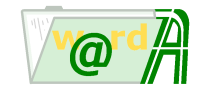

public static final long **EC\_FLD\_NAME\_NO\_VALID** El nombre del campo no es válido

### **EC\_FLD\_NO\_EXISTS**

public static final long **EC\_FLD\_NO\_EXISTS** El campo no existe

## **EC\_IDX\_EXISTS**

public static final long **EC\_IDX\_EXISTS** El índice ya existe

### **EC\_IDX\_NAME\_NO\_VALID**

public static final long **EC\_IDX\_NAME\_NO\_VALID** El nombre del índice no es válido

### **EC\_IDX\_NO\_EXISTS**

public static final long **EC\_IDX\_NO\_EXISTS** El índice no existe

## **EC\_NO\_CONFIG\_FTS**

public static final long **EC\_NO\_CONFIG\_FTS** No esta configurado el uso de búsqueda documental en el sistema

### **EC\_PARENT\_NO\_ID**

public static final long **EC\_PARENT\_NO\_ID** El identificar del padre no es válido

#### <span id="page-60-0"></span>**ieci.tecdoc.idoc.admin.api.exception**

# **Class DeptErrorCodes**

java.lang.Object |

+--ieci.tecdoc.idoc.admin.api.exception.DeptErrorCodes

### < [Campos](#page-61-1) >

```
public class DeptErrorCodes
extends java.lang.Object
```
Proporciona los códigos de error específicos del API de administración de departamentos.

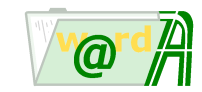

# <span id="page-61-1"></span>**Campos**

# **EC\_DEPT\_DESC\_EXIST\_QUOTES**

public static final long **EC\_DEPT\_DESC\_EXIST\_QUOTES** No se permite introducir comillas en el texto.

## **EC\_DEPT\_EXIST\_NAME**

public static final long **EC\_DEPT\_EXIST\_NAME** Ya existe un departamento con ese nombre.

# **EC\_DEPT\_NOT\_EXITS**

public static final long **EC\_DEPT\_NOT\_EXITS** El departamento no existe. Por ejemplo, cuando se intenta cargar un departamento cuyo identificador no es válido.

# **EC\_DEPT\_NOT\_PERMS**

public static final long **EC\_DEPT\_NOT\_PERMS** El departamento no tiene permisos asignados.

# **EC\_DEPT\_NOT\_PERM\_FOR\_PRODUCT**

public static final long **EC\_DEPT\_NOT\_PERM\_FOR\_PRODUCT** El permiso del departamento para el producto solicitado no existe.

<span id="page-61-0"></span>**ieci.tecdoc.idoc.admin.api.exception**

# **Class DirErrorCodes**

java.lang.Object |

+--ieci.tecdoc.idoc.admin.api.exception.DirErrorCodes

### < [Campos](#page-61-2) >

public class **DirErrorCodes** extends java.lang.Object

Proporciona los códigos de error específicos del API de administración de directorios.

# <span id="page-61-2"></span>**Campos**

### **EC\_DIR\_EXITS**

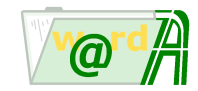

public static final long **EC\_DIR\_EXITS** El directorio ya existe.

## **EC\_DIR\_HAS\_CHILDREN**

public static final long **EC\_DIR\_HAS\_CHILDREN** El directorio no se puede eliminar. Tiene hijos.

# **EC\_DIR\_NOT\_EXITS**

public static final long **EC\_DIR\_NOT\_EXITS** El directorio no existe.

<span id="page-62-0"></span>**ieci.tecdoc.idoc.admin.api.exception**

# **Class GroupErrorCodes**

java.lang.Object

| +--ieci.tecdoc.idoc.admin.api.exception.GroupErrorCodes

#### < [Campos](#page-62-1) >

public class **GroupErrorCodes** extends java.lang.Object

Proporciona los códigos de error específicos del API de administración de grupos.

# <span id="page-62-1"></span>**Campos**

### **EC\_GROUP\_DESC\_EXIST\_QUOTES**

public static final long **EC\_GROUP\_DESC\_EXIST\_QUOTES** No se permite introducir comillas en el texto.

### **EC\_GROUP\_EXIST\_NAME**

public static final long **EC\_GROUP\_EXIST\_NAME** Ya existe un grupo con ese nombre.

### **EC\_GROUP\_EXITS**

public static final long **EC\_GROUP\_EXITS** El grupo ya existe. Por ejemplo, cuando se crea un grupo a partir de un servicio de directorio Ldap que ha sido creado previamente.

### **EC\_GROUP\_NOT\_EXITS**

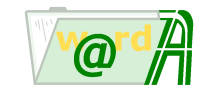

public static final long **EC\_GROUP\_NOT\_EXITS** El grupo no existe. Por ejemplo, cuando se intenta cargar un grupo cuyo identificador no es válido.

## **EC\_GROUP\_NOT\_PERMS**

public static final long **EC\_GROUP\_NOT\_PERMS** El grupo no tiene permisos asignados.

# **EC\_GROUP\_NOT\_PERM\_FOR\_PRODUCT**

public static final long **EC\_GROUP\_NOT\_PERM\_FOR\_PRODUCT** El permiso del grupo para el producto solicitado no existe.

<span id="page-63-0"></span>**ieci.tecdoc.idoc.admin.api.exception**

# **Class LoginErrorCodes**

java.lang.Object

| +--ieci.tecdoc.idoc.admin.api.exception.LoginErrorCodes

#### < [Campos](#page-63-2) >

public class **LoginErrorCodes** extends java.lang.Object

Proporciona los códigos de error específicos del API de acceso(login) al sistema.

# <span id="page-63-2"></span>**Campos**

### **EC\_INVALID\_METHOD\_ID**

public static final long **EC\_INVALID\_METHOD\_ID** El método de acceso (login) no es válido para el API de administración.

## **EC\_INVALID\_PRODUCT\_ID**

public static final long **EC\_INVALID\_PRODUCT\_ID** El identificador de aplicación no es válido para el API de administración.

<span id="page-63-1"></span>**ieci.tecdoc.idoc.admin.api.exception**

# **Class RepositoryErrorCodes**

```
java.lang.Object
    |
```
+--ieci.tecdoc.idoc.admin.api.exception.RepositoryErrorCodes

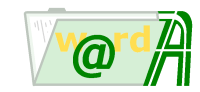

### < [Campos](#page-64-0) >

public class **RepositoryErrorCodes** extends java.lang.Object

Proporciona los códigos de error específicos del API de administración de repositorios de volúmenes.

# <span id="page-64-0"></span>**Campos**

# **EC\_PREFIX**

public static final long **EC\_PREFIX** Código de error base.

# **EC\_REP\_EXIST\_FILE**

public static final long **EC\_REP\_EXIST\_FILE** Ya existe un repositorio con esa ruta de acceso.

## **EC\_REP\_EXIST\_NAME**

public static final long **EC\_REP\_EXIST\_NAME** Ya existe un repositorio con ese nombre.

## **EC\_REP\_HAS\_VOLUMES**

public static final long **EC\_REP\_HAS\_VOLUMES** No se puede eliminar el repositorio porque tiene volúmenes.

# **EC\_REP\_NOT\_EXIST**

public static final long **EC\_REP\_NOT\_EXIST** No existe el repositorio que se quiere cargar.

## **EC\_REP\_NOT\_EXIST\_FILE**

public static final long **EC\_REP\_NOT\_EXIST\_FILE** No se ha podido crear el fichero.

## **EC\_REP\_REMARKS\_EXIST\_QUOTES**

public static final long **EC\_REP\_REMARKS\_EXIST\_QUOTES** No se permite introducir comillas en el texto.

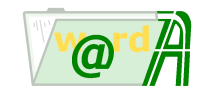

<span id="page-65-0"></span>**ieci.tecdoc.idoc.admin.api.exception**

# **Class UserErrorCodes**

java.lang.Object |

+--ieci.tecdoc.idoc.admin.api.exception.UserErrorCodes

< [Campos](#page-65-1) >

public class **UserErrorCodes** extends java.lang.Object

Proporciona los códigos de error específicos del API de administración de usuarios.

# <span id="page-65-1"></span>**Campos**

## **EC\_USER\_CONNECTED**

public static final long **EC\_USER\_CONNECTED** El usuario no se puede eliminar. Se produce cuando el usuario a eliminar coincide con el que está conectado administrado el sistema.

# **EC\_USER\_DESC\_EXIST\_QUOTES**

public static final long **EC\_USER\_DESC\_EXIST\_QUOTES** No se permite introducir comillas en el texto.

## **EC\_USER\_EXISTS\_NAME**

public static final long **EC\_USER\_EXISTS\_NAME** Ya existe un usuario con ese nombre

### **EC\_USER\_EXITS**

public static final long **EC\_USER\_EXITS** El usuario ya existe. Por ejemplo, cuando se crea un usuario a partir de un servicio de directorio Ldap que ha sido creado previamente.

## **EC\_USER\_NOT\_CONFIG**

public static final long **EC\_USER\_NOT\_CONFIG** No existe la configuración del usuario.

## **EC\_USER\_NOT\_EXITS**

public static final long **EC\_USER\_NOT\_EXITS** El usuario no existe. Por ejemplo, cuando se intenta cargar un usuario cuyo identificador no es válido.

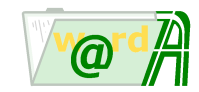

## **EC\_USER\_NOT\_PERMS**

public static final long **EC\_USER\_NOT\_PERMS** El usuario no tiene permisos asignados.

# **EC\_USER\_NOT\_PERM\_FOR\_PRODUCT**

public static final long **EC\_USER\_NOT\_PERM\_FOR\_PRODUCT** El permiso del usuario para el producto solicitado no existe.

## **EC\_USER\_NOT\_PROFILES**

public static final long **EC\_USER\_NOT\_PROFILES** El usuario no tiene perfiles asignados.

## **EC\_USER\_NOT\_PROFILE\_FOR\_PRODUCT**

public static final long **EC\_USER\_NOT\_PROFILE\_FOR\_PRODUCT** El perfil del usuario para el producto solicitado no existe.

### **EC\_USER\_PASS\_EMPTY**

public static final long **EC\_USER\_PASS\_EMPTY** La contraseña no puede ser vacía.

## **EC\_USER\_PASS\_LENGTH**

public static final long **EC\_USER\_PASS\_LENGTH** El tamaño de la contraseña debe ser mayor.

### **EC\_USER\_PASS\_WHITESPACE**

public static final long **EC\_USER\_PASS\_WHITESPACE** Contraseña no válida. No se admiten blancos.

<span id="page-66-0"></span>**ieci.tecdoc.idoc.admin.api.exception**

# **Class VolumeErrorCodes**

java.lang.Object |

+--ieci.tecdoc.idoc.admin.api.exception.VolumeErrorCodes

< [Campos](#page-67-0) > < [Constructores](#page-68-1) >

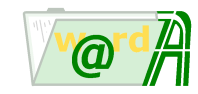

public class **VolumeErrorCodes** extends java.lang.Object

Proporciona los códigos de error específicos del API de administración de volúmenes.

# <span id="page-67-0"></span>**Campos**

### **EC\_PREFIX**

public static final long **EC\_PREFIX** Código de error base.

## **EC\_VOL\_EXIST\_FILE**

public static final long **EC\_VOL\_EXIST\_FILE** Ya existe un volumen con esa ruta de acceso.

## **EC\_VOL\_EXIST\_NAME**

public static final long **EC\_VOL\_EXIST\_NAME** Ya existe un volumen con ese nombre.

### **EC\_VOL\_HAS\_FILES**

public static final long **EC\_VOL\_HAS\_FILES** No se puede eliminar el volumen porque tiene ficheros.

## **EC\_VOL\_MAXSIZE\_EXCEED**

public static final long **EC\_VOL\_MAXSIZE\_EXCEED** Debe cumplimentar 'Capacidad' con un valor superior a la ocupación actual del volumen.

## **EC\_VOL\_NOT\_EXIST**

public static final long **EC\_VOL\_NOT\_EXIST** No existe el volumen que se quiere cargar.

## **EC\_VOL\_NOT\_EXIST\_FILE**

public static final long **EC\_VOL\_NOT\_EXIST\_FILE** No se ha podido crear el fichero.

### **EC\_VOL\_REMARKS\_EXIST\_QUOTES**

public static final long **EC\_VOL\_REMARKS\_EXIST\_QUOTES** No se permite introducir comillas en el texto.

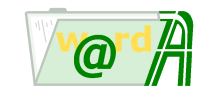

# <span id="page-68-1"></span>**Constructores**

## **VolumeErrorCodes**

public **VolumeErrorCodes**()

<span id="page-68-0"></span>**ieci.tecdoc.idoc.admin.api.exception**

# **Class VolumeListErrorCodes**

java.lang.Object |

+--ieci.tecdoc.idoc.admin.api.exception.VolumeListErrorCodes

< [Campos](#page-68-2) >

public class **VolumeListErrorCodes** extends java.lang.Object

Proporciona los códigos de error específicos del API de administración de lista de volúmenes.

# <span id="page-68-2"></span>**Campos**

## **EC\_LISTVOL\_ASSOC\_ARCH**

public static final long **EC\_LISTVOL\_ASSOC\_ARCH** No se puede borrar la lista, está asociada a un archivador.

## **EC\_LISTVOL\_EXIST\_NAME**

public static final long **EC\_LISTVOL\_EXIST\_NAME** Ya existe una lista de volúmenes con ese nombre.

## **EC\_LISTVOL\_EXIST\_VOL**

public static final long **EC\_LISTVOL\_EXIST\_VOL** Ya existe ese volumen en la lista.

# **EC\_LISTVOL\_NOT\_EXIST**

public static final long **EC\_LISTVOL\_NOT\_EXIST** No existe la lista de volúmenes que se quiere cargar.

## **EC\_LISTVOL\_NOT\_VOLS**

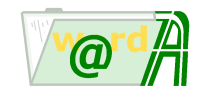

public static final long **EC\_LISTVOL\_NOT\_VOLS** La lista no tiene volúmenes.

# **EC\_LISTVOL\_REMARKS\_EXIST\_QUOTES**

public static final long **EC\_LISTVOL\_REMARKS\_EXIST\_QUOTES** No se permite introducir comillas en el texto.

# **EC\_PREFIX**

public static final long **EC\_PREFIX** Código de error base.

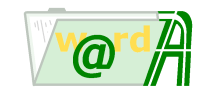

# **Paquete ieci.tecdoc.idoc.admin.api.system**

# **Interfaces**

# **[SystemCfg](#page-70-0)**

Proporciona toda la funcionalidad necesaria para configuración del sistema.

<span id="page-70-0"></span>**ieci.tecdoc.idoc.admin.api.system**

# **Interface SystemCfg**

< [Metodos](#page-70-1) >

public interface **SystemCfg**

Proporciona toda la funcionalidad necesaria para configuración del sistema.

# <span id="page-70-1"></span>**Metodos**

### **getRootNameArchs**

```
public java.lang.String getRootNameArchs()
                        throws java.lang.Exception
```
Obtien el nombre raíz del árbol de archivadores

### **Retorno:**

El nombre mencionado

**Lanza:**

java.lang.Exception -

## **hasFtsConfig**

```
public boolean hasFtsConfig()
               throws java.lang.Exception
```
Obtiene si existe o no configuración de motor documental

### **Retorno:**

true / false

### **Lanza:**

java.lang.Exception -

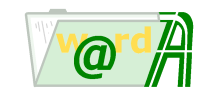

# **Paquete ieci.tecdoc.idoc.admin.api.user**

# **Interfaces**

# **[BasicUser](#page-72-0)**

Maneja el identificador y el nombre de un usuario.

# **[BasicUsers](#page-73-0)**

## **[Department](#page-73-1)**

Proporciona toda la funcionalidad necesaria para manejar departamentos de usuarios de invesDoc.

## **[Group](#page-80-0)**

Proporciona toda la funcionalidad necesaria para manejar grupos invesDoc.

# **[GroupUserRel](#page-85-0)**

## **[LdapGroup](#page-87-0)**

Proporciona toda la funcionalidad necesaria para manejar grupos invesDoc relacionados con un servicio de directorio Ldap.

## **[LdapUser](#page-92-0)**

Proporciona toda la funcionalidad necesaria para manejar usuarios invesDoc relacionados con un servicio de directorio Ldap.

## **[Permission](#page-99-0)**

Maneja los permisos de un usuario, grupo o departamento.

## **[Permissions](#page-101-0)**

Mantiene el conjunto de permisos de un usuario, grupo o departamento.

### **[User](#page-102-0)**

Proporciona toda la funcionalidad necesaria para manejar usuarios invesDoc.

# **[UserAccess](#page-108-0)**

Maneja los accesos a la gestión de departamentos, grupos y usuarios.

## **[UserProfile](#page-116-0)**

Maneja los perfiles de un usuario.

### **[UserProfiles](#page-118-0)**

Mantiene el conjunto de perfiles de un usuario.

# **Clases**

### **[Departments](#page-78-0)**

Maneja la lista de departamentos invesDoc.

# **[Groups](#page-86-0)**
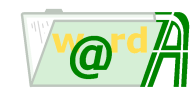

Maneja la lista de grupos invesDoc.

# **[LdapGroups](#page-91-0)**

Maneja la lista de grupos invesDoc relacionados con un servicio de directorio Ldap.

# **[LdapUsers](#page-96-0)**

Maneja la lista de usuarios invesDoc relacionados con un servicio de directorio Ldap.

# **[Login](#page-98-0)**

Proporciona funcionalidad de acceso a la administración de invesDoc.

# **[UserDefs](#page-114-0)**

Proporciona las definiciones de todos los identificadores relativos a la administración de usuarios.

## **[Users](#page-119-0)**

Maneja la lista de usuarios invesDoc.

<span id="page-72-1"></span>**ieci.tecdoc.idoc.admin.api.user**

# **Interface BasicUser**

< [Metodos](#page-72-0) >

public interface **BasicUser**

Maneja el identificador y el nombre de un usuario.

# <span id="page-72-0"></span>**Metodos**

# **getId**

```
public int getId()
```
Recupera el identificador del usuario.

**Retorno:**

El identificador mencionado.

# **getName**

```
public java.lang.String getName()
```
Recupera el nombre del usuario.

**Retorno:**

El nombre mencionado.

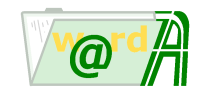

<span id="page-73-2"></span>**ieci.tecdoc.idoc.admin.api.user**

# **Interface BasicUsers**

< [Metodos](#page-73-0) >

public interface **BasicUsers**

# <span id="page-73-0"></span>**Metodos**

# **count**

public int **count**()

Devuelve el número de usuarios.

**Retorno:**

El número de usuarios mencionado.

# **get**

public [BasicUser](#page-72-1) **get**(int index)

Devuelve un usuario de la lista.

**Parametros:**

index - Indice del usuario que se desea recuperar.

# **Retorno:**

El usuario mencionado.

<span id="page-73-3"></span>**ieci.tecdoc.idoc.admin.api.user**

# **Interface Department**

### < [Metodos](#page-73-1) >

public interface **Department**

Proporciona toda la funcionalidad necesaria para manejar departamentos de usuarios de invesDoc.

# <span id="page-73-1"></span>**Metodos**

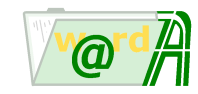

# **delete**

```
public void delete()
            throws java.lang.Exception
```
Elimina el departamento.

### **Lanza:**

java.lang.Exception - Si se produce algún error al eliminar.

# **getAdminUsers**

public [BasicUsers](#page-73-2) **getAdminUsers**()

Obtiene la lista de usuarios (identificadores y nombres) que pueden ser administradores de este departamento.

### **Retorno:**

La lista mencionada.

# **getCreationDate**

public java.util.Date **getCreationDate**()

Obtiene la fecha de creación del departamento.

### **Retorno:**

La fecha mencionada.

# **getCreatorId**

public int **getCreatorId**()

Obtiene el identificador del usuario que ha creado el departamento.

### **Retorno:**

El identificador mencionado.

## **getDescription**

public java.lang.String **getDescription**()

Obtiene la descripción del departamento.

### **Retorno:**

El nombre mencionado.

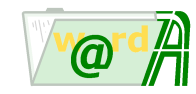

# **getId**

```
public int getId()
```
Obtiene el identificador de departamento.

### **Retorno:**

El identificador mencionado.

# **getManagerId**

```
public int getManagerId()
```
Obtiene el identificador del administrador del departamento.

### **Retorno:**

El identificador mencionado.

# **getName**

```
public java.lang.String getName()
```
Obtiene el nombre del departamento.

### **Retorno:**

El nombre mencionado.

# **getParentId**

public int **getParentId**()

Obtiene el identificador del padre del departamento.

### **Retorno:**

El nombre mencionado.

# **getPermissions**

public [Permissions](#page-101-0) **getPermissions**()

Devuelve la lista de permisos del departamento.

**Retorno:**

La lista mencionada.

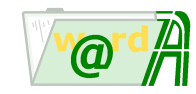

# **getType**

public int **getType**()

Obtiene el identificador del tipo de departamento.

**Retorno:**

El identificador mencionado.

# **getUpdateDate**

public java.util.Date **getUpdateDate**()

Obtiene la fecha de actualización del departamento.

### **Retorno:**

La fecha mencionada.

# **getUpdaterId**

public int **getUpdaterId**()

Obtiene el identificador del usuario que ha actualizado el departamento.

### **Retorno:**

El identificador mencionado.

# **getUsersByDept**

public [Users](#page-119-0) **getUsersByDept**(int id)

Devuelve la lista de usuarios del departamento.

### **Parametros:**

id - Identificador del departamento.

### **Retorno:**

Los usuarios del departamento.

# **load**

```
public void load(int deptId)
            throws java.lang.Exception
```
Carga un departamento invesDoc.

# **Parametros:**

deptId - Identificador del departamento.

# **Lanza:**

java.lang.Exception - Si se produce algún error al leer la información del departamento.

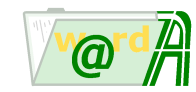

## **load**

```
public void load(java.lang.String deptName)
            throws java.lang.Exception
```
Carga un departamento invesDoc.

### **Parametros:**

deptName - Nombre del departamento.

### **Lanza:**

java.lang.Exception - Si se produce algún error al leer la información del departamento.

# **setDescription**

public void **setDescription**(java.lang.String description)

Establece la descripción del departamento.

### **Parametros:**

description - La descripción del grupo.

## **setManagerId**

```
public void setManagerId(int managerId)
```
Establece el identificador del administrador del departamento.

### **Parametros:**

managerId - El identificador del administrador.

### **setName**

public void **setName**(java.lang.String name)

Establece el nombre del departamento.

## **Parametros:**

name - Nombre del departamento.

# **setParentId**

public void **setParentId**(int parentId)

Establece el identificador del padre del departamento.

# **Parametros:**

parentId - El identificador del padre del departamento.

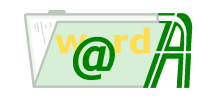

### **store**

```
public void store()
            throws java.lang.Exception
```
Guarda el departamento. Se utiliza tanto para inserciones como para actualizaciones.

### **Lanza:**

java.lang.Exception - Si se produce algún error al guardar. Por ejemplo, el departamento ya existe.

# **toString**

```
public java.lang.String toString()
```
Muestra una representación de los valores de la clase en formato XML.

## **Retorno:**

La representación mencionada.

### **Reemplaza:**

toString in class java.lang.Object

# **toXML**

public java.lang.String **toXML**()

Obtiene la información del departamento en formato XML.

**Retorno:**

La información mencionada.

**ieci.tecdoc.idoc.admin.api.user**

# **Class Departments**

java.lang.Object |

+--ieci.tecdoc.idoc.admin.api.user.Departments

< [Constructores](#page-78-0) > < [Metodos](#page-79-0) >

public class **Departments** extends java.lang.Object

Maneja la lista de departamentos invesDoc.

# <span id="page-78-0"></span>**Constructores**

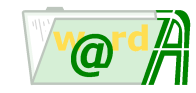

## **Departments**

```
public Departments()
```
Construye un objeto de la clase.

# <span id="page-79-0"></span>**Metodos**

### **count**

```
public int count()
```
Devuelve el número de departamentos.

### **Retorno:**

El número de departamento mencionado.

# **getDepartment**

```
public Department getDepartment(int index)
```
Devuelve un departamento de la lista.

### **Parametros:**

index - Indice del departamento que se desea recuperar.

### **Retorno:**

El departamento mencionado.

# **loadLite**

```
public void loadLite()
            throws java.lang.Exception
```
Carga la lista de departamentos con su información básica.

# **Lanza:**

java.lang.Exception - Si se produce algún error en la carga de los departamentos.

# **loadLite**

```
public void loadLite(int parentId)
            throws java.lang.Exception
```
Carga la lista de departamentos de un mismo padre con su información básica.

### **Parametros:**

parentId - Identificador de padre

# **Lanza:**

java.lang.Exception - Si se produce algún error en la carga de los departamentos.

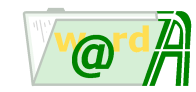

# **toString**

```
public java.lang.String toString()
```
Muestra una representación de los valores de la clase en formato XML.

### **Retorno:**

La representación mencionada.

### **Reemplaza:**

toString in class java.lang.Object

# **toXML**

public java.lang.String **toXML**()

Obtiene la información de la lista de departamentos en formato XML.

### **Retorno:**

La lista de departamentos mencionada.

<span id="page-80-1"></span>**ieci.tecdoc.idoc.admin.api.user**

# **Interface Group**

## < [Metodos](#page-80-0) >

public interface **Group**

Proporciona toda la funcionalidad necesaria para manejar grupos invesDoc.

# <span id="page-80-0"></span>**Metodos**

# **delete**

```
public void delete()
            throws java.lang.Exception
```
Elimina el grupo.

## **Lanza:**

java.lang.Exception - Si se produce algún error al eliminar.

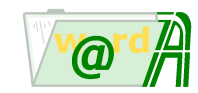

# **getAdminUsers**

public [BasicUsers](#page-73-2) **getAdminUsers**()

Obtiene la lista de usuarios (identificadores y nombres) que pueden ser administradores de este grupo.

**Retorno:**

La lista mencionada.

# **getCreationDate**

public java.util.Date **getCreationDate**()

Obtiene la fecha de creación del grupo.

### **Retorno:**

La fecha mencionada.

# **getCreatorId**

public int **getCreatorId**()

Obtiene el identificador del usuario que ha creado el grupo.

### **Retorno:**

El identificador mencionado.

# **getDescription**

public java.lang.String **getDescription**()

Obtiene la descripción del grupo.

### **Retorno:**

El nombre mencionado.

# **getId**

public int **getId**()

Obtiene el identificador de grupo.

**Retorno:**

El identificador mencionado.

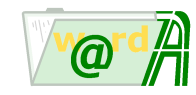

# **getManagerId**

public int **getManagerId**()

Obtiene el identificador del administrador del gupo.

**Retorno:**

El identificador mencionado.

## **getName**

public java.lang.String **getName**()

Obtiene el nombre del grupo.

### **Retorno:**

El nombre mencionado.

# **getPermissions**

public [Permissions](#page-101-0) **getPermissions**()

Devuelve la lista de permisos del grupo.

### **Retorno:**

La lista mencionada.

# **getType**

public int **getType**()

Obtiene el identificador del tipo de grupo.

### **Retorno:**

El identificador mencionado.

# **getUpdateDate**

public java.util.Date **getUpdateDate**()

Obtiene la fecha de actualización del grupo. **Retorno:**

La fecha mencionada.

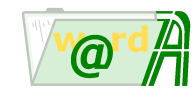

## **getUpdaterId**

```
public int getUpdaterId()
```
Obtiene el identificador del usuario que ha actualizado el grupo.

### **Retorno:**

El identificador mencionado.

# **getUsersByGroup**

```
public Users getUsersByGroup(int id)
```
Devuelve la lista de usuarios del grupo. No es necesario cargar antes la clase Group.

### **Parametros:**

id - Identificador del grupo.

### **Retorno:**

Los usuarios del grupo.

# **load**

```
public void load(int groupId)
            throws java.lang.Exception
```
Carga un grupo invesDoc.

### **Parametros:**

groupId - Identificador del grupo.

# **Lanza:**

java.lang.Exception - Si se produce algún error al leer la información del grupo.

### **load**

```
public void load(java.lang.String groupName)
            throws java.lang.Exception
```
Carga un grupo invesDoc.

# **Parametros:**

groupName - Nombre del grupo.

# **Lanza:**

java.lang.Exception - Si se produce algún error al leer la información del grupo.

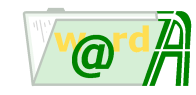

## **setDescription**

public void **setDescription**(java.lang.String description)

Establece la descripción del grupo.

### **Parametros:**

description - La descripción del grupo.

## **setManagerId**

public void **setManagerId**(int managerId)

Establece el identificador del administrador del gupo.

### **Parametros:**

managerId - El identificador del administrador.

### **setName**

public void **setName**(java.lang.String name)

Establece el nombre del grupo.

### **Parametros:**

name - Nombre del grupo.

# **store**

```
public void store()
            throws java.lang.Exception
```
Guarda el grupo. Se utiliza tanto para inserciones como para actualizaciones.

### **Lanza:**

java.lang.Exception - Si se produce algún error al guardar. Por ejemplo, el grupo ya existe.

# **toString**

```
public java.lang.String toString()
```
Muestra una representación de los valores de la clase en formato XML.

### **Retorno:**

La representación mencionada.

# **Reemplaza:**

toString in class java.lang.Object

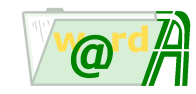

# **toXML**

public java.lang.String **toXML**()

Obtiene la información del grupo en formato XML.

**Retorno:**

La información mencionada.

**ieci.tecdoc.idoc.admin.api.user**

# **Interface GroupUserRel**

### < [Metodos](#page-85-0) >

public interface **GroupUserRel**

# <span id="page-85-0"></span>**Metodos**

# **assignUserToGroup**

```
public void assignUserToGroup(int groupId,
                              int userId)
            throws java.lang.Exception
```
Añade el usuario indicado al grupo indicado.

### **Parametros:**

groupId - Identificador de grupo userId - Identificador de usuario

### **Lanza:**

java.lang.Exception -

### **deleteGroupUser**

```
public void deleteGroupUser(int groupId,
                            int userId)
            throws java.lang.Exception
```
Elimina un usuario de un grupo

### **Parametros:**

groupId - Identificador de grupo userId - Identificador de usuario

### **Lanza:**

java.lang.Exception -

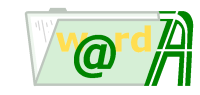

# **loadUserGroupIds**

public java.util.ArrayList **loadUserGroupIds**(int userId)

## **ieci.tecdoc.idoc.admin.api.user**

# **Class Groups**

java.lang.Object

| +--ieci.tecdoc.idoc.admin.api.user.Groups

< [Constructores](#page-86-0) > < [Metodos](#page-86-1) >

public class **Groups** extends java.lang.Object

Maneja la lista de grupos invesDoc.

# <span id="page-86-0"></span>**Constructores**

# **Groups**

public **Groups**()

Construye un objeto de la clase.

# <span id="page-86-1"></span>**Metodos**

### **count**

```
public int count()
```
Devuelve el número de grupos.

### **Retorno:**

El número de grupo mencionado.

# **getGroup**

```
public Group getGroup(int index)
```
Devuelve un grupo de la lista.

## **Parametros:**

index - Indice del grupo que se desea recuperar.

### **Retorno:**

El grupo mencionado.

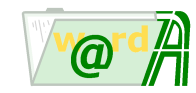

# **loadLite**

```
public void loadLite()
            throws java.lang.Exception
```
Carga la lista de grupos con su información básica.

**Lanza:**

java.lang.Exception - Si se produce algún error en la carga de los grupos.

# **toString**

```
public java.lang.String toString()
```
Muestra una representación de los valores de la clase en formato XML.

### **Retorno:**

La representación mencionada.

### **Reemplaza:**

toString in class java.lang.Object

# **toXML**

public java.lang.String **toXML**()

Obtiene la información de la lista de grupos en formato XML.

### **Retorno:**

La lista de grupo mencionada.

<span id="page-87-1"></span>**ieci.tecdoc.idoc.admin.api.user**

# **Interface LdapGroup**

### < [Metodos](#page-87-0) >

public interface **LdapGroup**

Proporciona toda la funcionalidad necesaria para manejar grupos invesDoc relacionados con un servicio de directorio Ldap.

# <span id="page-87-0"></span>**Metodos**

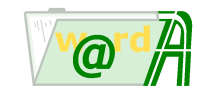

# **createFromLdapGroup**

```
public void createFromLdapGroup(java.lang.String root,
                                 java.lang.String attr,
                                 java.lang.String value)
            throws java.lang.Exception
```
Permite crear un grupo a partir de uno existente en un servidor Ldap.

### **Parametros:**

root - Dn del nodo raíz a partir del cual buscar. attr - Atributo de búsqueda (típicamente cn). value - Valor del atributo de búsqueda (típicamente el nombre del grupo).

### **Retorno:**

El grupo que cumple los criterios de búsqueda.

### **Lanza:**

java.lang.Exception - Si se ha producido algún error en la creación (por ejemplo, el grupo no existe en el servidor Ldap).

### **createGroup**

```
public void createGroup(java.lang.String guid,
                        java.lang.String Dn)
            throws java.lang.Exception
```
Permite crear un grupo a partir de uno en un servidor Ldap.

### **Parametros:**

guid - guid del grupo ldap. Dn - Dn del grupo ldap.

#### **Retorno:**

El grupo.

### **Lanza:**

java.lang.Exception - Si se ha producido algún error en la creación

# **delete**

```
public void delete()
            throws java.lang.Exception
```
### Elimina el grupo.

### **Lanza:**

java.lang.Exception - Si se produce algún error al eliminar.

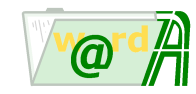

## **getFullName**

public java.lang.String **getFullName**()

Devuelve el nombre completo del grupo.

### **Retorno:**

El nombre mencionado.

# **getGuid**

public java.lang.String **getGuid**()

Devuelve el identificador único del grupo.

### **Retorno:**

El identificador mencionado.

# **getId**

public int **getId**()

Devuelve el identificador del grupo.

### **Retorno:**

El identificador mencionado.

# **getPermissions**

public [Permissions](#page-101-0) **getPermissions**()

Devuelve la lista de permisos del grupo.

### **Retorno:**

La lista mencionada.

# **load**

```
public void load(int groupId)
            throws java.lang.Exception
```
Carga un grupo invesDoc.

### **Parametros:**

groupId - Identificador del grupo.

# **Lanza:**

java.lang.Exception - Si se produce algún error al leer la información del grupo.

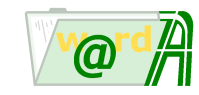

# **loadFromGuid**

```
public void loadFromGuid(java.lang.String groupGuid)
            throws java.lang.Exception
```
Carga un grupo invesDoc.

## **Parametros:**

groupGuid - Identificador del grupo ldap.

### **Lanza:**

java.lang.Exception - Si se produce algún error al leer la información del grupo.

# **setFullName**

```
public void setFullName(java.lang.String fullName)
```
Establece el nombre completo del grupo.

### **Parametros:**

fullName - El nombre completo del grupo.

### **store**

```
public void store()
            throws java.lang.Exception
```
Guarda el grupo. Se utiliza tanto para inserciones como para actualizaciones.

**Lanza:**

java.lang.Exception - Si se produce algún error al guardar. Por ejemplo, el grupo ya existe.

# **toString**

```
public java.lang.String toString()
```
Muestra una representación de los valores de la clase en formato XML.

### **Retorno:**

La representación mencionada.

### **Reemplaza:**

toString in class java.lang.Object

# **toXML**

public java.lang.String **toXML**()

Obtiene la información del grupo Ldap en formato XML.

# **Retorno:**

La información mencionada.

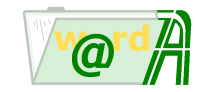

<span id="page-91-0"></span>**ieci.tecdoc.idoc.admin.api.user**

# **Class LdapGroups**

java.lang.Object | +--ieci.tecdoc.idoc.admin.api.user.LdapGroups

< [Constructores](#page-91-1) > < [Metodos](#page-91-2) >

public class **LdapGroups** extends java.lang.Object

Maneja la lista de grupos invesDoc relacionados con un servicio de directorio Ldap.

# <span id="page-91-1"></span>**Constructores**

# **LdapGroups**

```
public LdapGroups()
```
Construye un objeto de la clase.

# <span id="page-91-2"></span>**Metodos**

# **count**

public int **count**()

Devuelve el número de grupos.

**Retorno:**

El número de grupo mencionado.

# **getGroup**

public [LdapGroup](#page-87-1) **getGroup**(int index)

Devuelve un grupo de la lista.

**Parametros:**

index - Indice del grupo que se desea recuperar.

# **Retorno:**

El grupo mencionado.

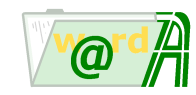

# **loadFull**

```
public void loadFull()
            throws java.lang.Exception
```
Carga la lista de grupos con toda su información.

### **Lanza:**

java.lang.Exception - Si se produce algún error en la carga de los grupos.

# **loadLite**

```
public void loadLite()
            throws java.lang.Exception
```
Carga la lista de grupos con su información básica.

**Lanza:**

java.lang.Exception - Si se produce algún error en la carga de los grupos.

# **toString**

```
public java.lang.String toString()
```
Muestra una representación de los valores de la clase en formato XML.

### **Retorno:**

La representación mencionada.

### **Reemplaza:**

toString in class java.lang.Object

### **toXML**

public java.lang.String **toXML**()

Obtiene la información de la lista de grupos en formato XML.

### **Retorno:**

La lista de grupo mencionada.

<span id="page-92-0"></span>**ieci.tecdoc.idoc.admin.api.user**

# **Interface LdapUser**

# < [Metodos](#page-93-0) >

public interface **LdapUser**

Proporciona toda la funcionalidad necesaria para manejar usuarios invesDoc relacionados con un servicio de directorio Ldap.

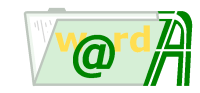

# <span id="page-93-0"></span>**Metodos**

# **createFromLdapUser**

```
public void createFromLdapUser(java.lang.String root,
                                java.lang.String attr,
                                java.lang.String value)
            throws java.lang.Exception
```
Permite crear un usuario a partir de uno existente en un servidor Ldap.

### **Parametros:**

root - Dn del nodo raíz a partir del cual buscar. attr - Atributo de búsqueda (cn). value - Valor del atributo de búsqueda (el nombre del usuario).

### **Retorno:**

El usuario que cumple los criterios de búsqueda.

### **Lanza:**

java.lang.Exception - Si se ha producido algún error en la creación (por ejemplo, el usuario no existe en el servidor Ldap).

## **createUser**

```
public void createUser(java.lang.String guid,
                       java.lang.String fullName)
            throws java.lang.Exception
```
Permite crear un usuario a partir de uno existente en un servidor Ldap.

### **Parametros:**

guid - guid del usuario en ldap. fullName - fullname del usuario en ldap

### **Retorno:**

El usuario .

### **Lanza:**

java.lang.Exception - Si se ha producido algún error en la creación

# **delete**

```
public void delete()
            throws java.lang.Exception
```
Elimina el usuario.

### **Lanza:**

java.lang.Exception - Si se produce algún error al eliminar.

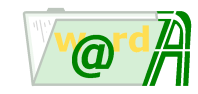

# **getFullName**

public java.lang.String **getFullName**()

Devuelve el nombre completo del usuario.

### **Retorno:**

El nombre mencionado.

# **getGuid**

public java.lang.String **getGuid**()

Devuelve el identificador único del usuario.

### **Retorno:**

El identificador mencionado.

# **getId**

public int **getId**()

Devuelve el identificador del usuario.

### **Retorno:**

El identificador mencionado.

# **getPermissions**

public [Permissions](#page-101-0) **getPermissions**()

Devuelve la lista de permisos del usuario.

### **Retorno:**

La lista mencionada.

# **getProfiles**

public [UserProfiles](#page-118-0) **getProfiles**()

Devuelve la lista de perfiles del usuario. **Retorno:**

La lista mencionada.

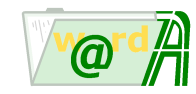

## **load**

```
public void load(int userId)
            throws java.lang.Exception
```
Carga un usuario.

## **Parametros:**

userId - Identificador del usuario.

### **Lanza:**

java.lang.Exception - Si se produce algún error al leer la información del usuario.

# **loadFromGuid**

```
public void loadFromGuid(java.lang.String userGuid)
            throws java.lang.Exception
```
Carga un usuario.

### **Parametros:**

userGuid - Identificador del usuario ldap.

**Lanza:**

java.lang.Exception - Si se produce algún error al leer la información del usuario.

### **store**

```
public void store()
            throws java.lang.Exception
```
Guarda el usuario. Se utiliza tanto para inserciones como para actualizaciones.

### **Lanza:**

java.lang.Exception - Si se produce algún error al guardar. Por ejemplo, el usuario ya existe.

# **toString**

```
public java.lang.String toString()
```
Muestra una representación de los valores de la clase en formato XML.

### **Retorno:**

La representación mencionada.

## **Reemplaza:**

toString in class java.lang.Object

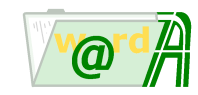

# **toXML**

public java.lang.String **toXML**()

Obtiene la información del usuario Ldap en formato XML.

**Retorno:**

La información mencionada.

<span id="page-96-0"></span>**ieci.tecdoc.idoc.admin.api.user**

# **Class LdapUsers**

java.lang.Object |

+--ieci.tecdoc.idoc.admin.api.user.LdapUsers

< [Constructores](#page-96-1) > < [Metodos](#page-96-2) >

public class **LdapUsers** extends java.lang.Object

Maneja la lista de usuarios invesDoc relacionados con un servicio de directorio Ldap.

# <span id="page-96-1"></span>**Constructores**

# **LdapUsers**

public **LdapUsers**()

Construye un objeto de la clase.

# <span id="page-96-2"></span>**Metodos**

# **count**

public int **count**()

Devuelve el número de usuarios.

### **Retorno:**

El número de usuarios mencionado.

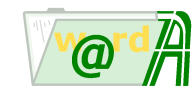

## **getUser**

public [LdapUser](#page-92-0) **getUser**(int index)

Devuelve un usuario de la lista.

### **Parametros:**

index - Indice del usuario que se desea recuperar.

### **Retorno:**

El usuario mencionado.

# **loadFull**

```
public void loadFull()
            throws java.lang.Exception
```
Carga la lista de usuarios con toda su información.

### **Lanza:**

java.lang.Exception - Si se produce algún error en la carga de los usuarios.

# **loadLite**

```
public void loadLite()
            throws java.lang.Exception
```
Carga la lista de usuarios con su información básica.

**Lanza:**

java.lang.Exception - Si se produce algún error en la carga de los usuarios.

# **toString**

```
public java.lang.String toString()
```
Muestra una representación de los valores de la clase en formato XML.

## **Retorno:**

La representación mencionada.

# **Reemplaza:**

toString in class java.lang.Object

# **toXML**

public java.lang.String **toXML**()

Obtiene la información de la lista de usuarios en formato XML.

# **Retorno:**

La lista de usuarios mencionada.

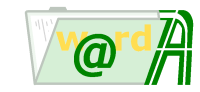

<span id="page-98-0"></span>**ieci.tecdoc.idoc.admin.api.user**

# **Class Login**

java.lang.Object |

+--ieci.tecdoc.idoc.admin.api.user.Login

< [Metodos](#page-98-1) >

public class **Login** extends java.lang.Object

Proporciona funcionalidad de acceso a la administración de invesDoc.

# <span id="page-98-1"></span>**Metodos**

# **doAdmLogin**

public static ieci.tecdoc.sbo.acs.base.AcsAccessTokenProducts **doAdmLogin**(java.lang.String name, java.lang.String

password,

int numTries) throws java.lang.Exception

Realiza la conexión a las aplicaciones de Administración (Archivos, Usuarios y Volúmenes). Valida los permisos del usuario para utilizar dichas aplicaciónen y le proporciona un token de acceso para cada una de ellas.

### **Parametros:**

name - Nombre del usuario. password - Contraseña. numTries - Número de intentos incorrectos de usuario-contraseña.

### **Retorno:**

Objeto con array de tokens de acceso.

### **Lanza:**

java.lang.Exception - Si se produce algún error en el login del usuario.

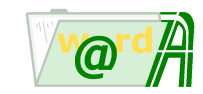

# **doLogin**

```
public static ieci.tecdoc.sbo.acs.base.AcsAccessToken doLogin(java.lang.String name,
                                                               java.lang.String password,
                                                               int productId,
                                                               int numTries)
                                                       throws java.lang.Exception
```
Realiza la conexión a una aplicación. Valida los permisos del usuario para utilizar dicha aplicación y le proporciona un token de acceso.

# **Parametros:**

```
name - Nombre del usuario.
password - Contraseña.
productId - Identificador de la aplicación que desea hacer login.
numTries - Número de intentos incorrectos de usuario-contraseña.
```
### **Retorno:**

El token de acceso.

## **Lanza:**

java.lang.Exception - Si se produce algún error en el login del usuario.

### <span id="page-99-1"></span>**ieci.tecdoc.idoc.admin.api.user**

# **Interface Permission**

### < [Metodos](#page-99-0) >

public interface **Permission**

Maneja los permisos de un usuario, grupo o departamento. Cada permiso es una terna compuesta por:

[Identificador de objeto, Identificador de producto, Permiso].

El establecemiento de varios permisos se realiza mediante la unión de todos los valores a través de la sentencia **|**.

UserDefs

# <span id="page-99-0"></span>**Metodos**

# **getDestination**

public int **getDestination**()

Devuelve el identificador del destinatario de los permisos.

# **Retorno:**

El destinatario mencionado.

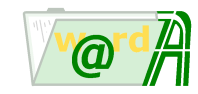

## **getId**

```
public int getId()
```
Devuelve el identificador del objeto.

### **Retorno:**

El identificador mencionado.

# **getPermission**

public int **getPermission**()

Devuelve el permiso.

### **Retorno:**

El permiso mencionado.

# **getProduct**

public int **getProduct**()

Devuelve el identificador del producto al que se asigna el permiso.

### **Retorno:**

El identificador mencionado.

# **setPermission**

public void **setPermission**(int permission)

Establece el permiso.

### **Parametros:**

permission - El permiso mencionado.

# **toString**

public java.lang.String **toString**()

Muestra una representación de los valores de la clase en formato XML.

# **Retorno:**

La representación mencionada.

### **Reemplaza:**

toString in class java.lang.Object

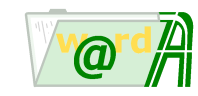

# **toXML**

public java.lang.String **toXML**(boolean header)

Obtiene la información del permiso en formato XML.

### **Parametros:**

header - Indica si hay que incluir la cabecera xml o no.

### **Retorno:**

La información mencionada.

<span id="page-101-0"></span>**ieci.tecdoc.idoc.admin.api.user**

# **Interface Permissions**

### < [Metodos](#page-101-1) >

public interface **Permissions**

Mantiene el conjunto de permisos de un usuario, grupo o departamento.

# <span id="page-101-1"></span>**Metodos**

# **getProductPermission**

```
public Permission getProductPermission(int productId)
                                                  throws java.lang.Exception
```
Devuelve un permiso de la lista a partir del identificador de producto.

### **Parametros:**

productId - Identificador del producto cuyo permiso se desea.

### **Retorno:**

El permiso mencionado.

**Lanza:**

java.lang.Exception - Si el permiso para el producto solicitado no existe.

# **toString**

public java.lang.String **toString**()

Muestra una representación de los valores de la clase en formato XML.

# **Retorno:**

La representación mencionada.

### **Reemplaza:**

toString in class java.lang.Object

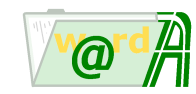

# **toXML**

public java.lang.String **toXML**(boolean header)

Obtiene la información de los permisos en formato XML.

### **Parametros:**

header - Indica si hay que incluir la cabecera xml o no.

### **Retorno:**

La información mencionada.

**ieci.tecdoc.idoc.admin.api.user**

# **Interface User**

### < [Metodos](#page-102-0) >

### public interface **User**

Proporciona toda la funcionalidad necesaria para manejar usuarios invesDoc.

# <span id="page-102-0"></span>**Metodos**

# **delete**

```
public void delete()
            throws java.lang.Exception
```
Elimina el usuario.

**Lanza:**

java.lang.Exception - Si se produce algún error al eliminar.

# **getCreationDate**

```
public java.util.Date getCreationDate()
```
Obtiene la fecha de creación del usuario.

### **Retorno:**

La fecha mencionada.

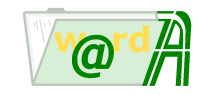

## **getCreatorId**

```
public int getCreatorId()
```
Obtiene el identificador del usuario que ha creado el usuario.

### **Retorno:**

El identificador mencionado.

# **getDeptId**

```
public int getDeptId()
```
Obtiene el identificador del departamento al que pertenece el usuario.

### **Retorno:**

El identificador mencionado.

# **getDeptsIdMgr**

```
public java.util.ArrayList getDeptsIdMgr(int userId)
                           throws java.lang.Exception
```
Obtiene los identificadores de los departamentos a los que administra el usurario indicado.

### **Parametros:**

userId - Identificador de usuario

## **Retorno:**

Lista de enteros con los identificadores de departamento

**Lanza:**

java.lang.Exception - Si se produce algún error.

# **getDescription**

```
public java.lang.String getDescription()
```
Obtiene la descripción del usuario.

### **Retorno:**

El dato mencionado.

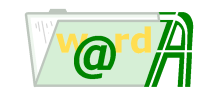

# **getGroupsIdMgr**

```
public java.util.ArrayList getGroupsIdMgr(int userId)
                           throws java.lang.Exception
```
Otiene los identificadores de los grupos a los que administra el usuario especificado.

### **Parametros:**

userId - Identificador de usuario

### **Retorno:**

Lista de enteros con los identificadores de grupo

**Lanza:**

java.lang.Exception - Si se produce algún error.

# **getId**

public int **getId**()

Obtiene el identificador del usuario.

**Retorno:**

El identificador mencionado.

# **getName**

public java.lang.String **getName**()

Obtiene el nombre del usuario.

**Retorno:**

El nombre mencionado.

# **getPermissions**

```
public Permissions getPermissions()
```
Obtiene la lista de permisos del usuario.

**Retorno:**

La lista mencionada.

# **getProfiles**

```
public UserProfiles getProfiles()
```
Obtiene la lista de perfiles del usuario.

**Retorno:**

La lista mencionada.

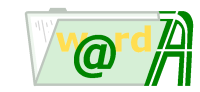

# **getPwdLastUpdTs**

public double **getPwdLastUpdTs**()

Obtiene la fecha de la última modificación de la contraseña. Horas transcurridas desde 01-01-1971.

### **Retorno:**

La fecha mencionada.

# **getPwdmbc**

public boolean **getPwdmbc**()

Obtiene la obligatoriedad sobre la inicialización de la contraseña.

### **Retorno:**

true si es obligatoria la inicialización de la contraseña. false si no es obligatoria la inicialización de la contraseña.

# **getPwdvpcheck**

public boolean **getPwdvpcheck**()

Obtiene la información de comprobar la caducidad de la contraseña.

### **Retorno:**

true si se comprueba la caducidad de la contraseña. false si no se comprueba.

# **getState**

public int **getState**()

Obtiene el estado del usuario.

### **Retorno:**

El dato mencionado.

## **getUpdateDate**

public java.util.Date **getUpdateDate**()

Obtiene la fecha de actualización del usuario.

### **Retorno:**

La fecha mencionada.

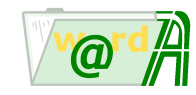

## **getUpdaterId**

```
public int getUpdaterId()
```
Obtiene el identificador del usuario que ha actualizado el usuario.

### **Retorno:**

El identificador mencionado.

### **load**

```
public void load(int userId)
            throws java.lang.Exception
```
Carga un usuario.

### **Parametros:**

userId - Identificador del usuario.

### **Lanza:**

java.lang.Exception - Si se produce algún error al leer la información del usuario.

### **load**

```
public void load(java.lang.String userName)
            throws java.lang.Exception
```
Carga un usuario.

### **Parametros:**

userName - Nombre del usuario.

**Lanza:**

java.lang.Exception - Si se produce algún error al leer la información del usuario.

### **setDeptId**

public void **setDeptId**(int deptId)

Establece el identificador del departamento del usuario.

### **Parametros:**

deptId - El identificador del departamento.

# **setDescription**

public void **setDescription**(java.lang.String description)

Establece la descripción del usuario.

## **Parametros:**

description - La descripción del usuario.

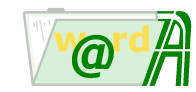

# **setName**

```
public void setName(java.lang.String name)
```
Establece el nombre del usuario.

### **Parametros:**

name - El nombre del usuario.

## **setPassword**

public void **setPassword**(java.lang.String password)

Establece la password del usuario.

### **Parametros:**

password - La password del usuario.

### **setPwdmbc**

public void **setPwdmbc**(boolean pwdmbc)

Establece la obligatoriedad de la inicialización de la contraseña.

### **Parametros:**

pwdmbc - true si es obligatoria la inicialización de la contraseña. false si no es obligatoria la inicialización de la contraseña.

# **setPwdvpcheck**

```
public void setPwdvpcheck(boolean pwdvpcheck)
```
Establece la información de comprobar la caducidad de la contraseña.

### **Parametros:**

pwdvpcheck - true si se comprueba la caducidad de la contraseña. false si no se comprueba.

### **setState**

public void **setState**(int state)

Establece el estado del usuario.

### **Parametros:**

state - El estado del usuario.
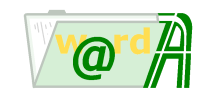

### **store**

```
public void store()
throws java.lang.Exception
```
Guarda el usuario. Se utiliza tanto para inserciones como para actualizaciones.

### **Lanza:**

java.lang.Exception - Si se produce algún error al guardar. Por ejemplo, el usuario ya existe.

# **toString**

```
public java.lang.String toString()
```
Muestra una representación de los valores de la clase en formato XML.

### **Retorno:**

La representación mencionada.

#### **Reemplaza:**

toString in class java.lang.Object

# **toXML**

public java.lang.String **toXML**()

Obtiene la información del usuario en formato XML.

**Retorno:**

La información mencionada.

**ieci.tecdoc.idoc.admin.api.user**

# **Interface UserAccess**

### < [Metodos](#page-108-0) >

public interface **UserAccess**

Maneja los accesos a la gestión de departamentos, grupos y usuarios.

# <span id="page-108-0"></span>**Metodos**

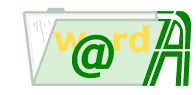

# **userCanAssingUserToGroup**

```
public boolean userCanAssingUserToGroup(int connectedUserId,
                             int userId,
                             int groupId)
   throws java.lang.Exception
```
Obtiene si el usuario conectado puede asignar usuario a grupo.

#### **Parametros:**

connectedUserId - Identificador del usuario conectado. userId - Identificador del usuario a asignar. groupId - Identificador del grupo.

#### **Retorno:**

true / false

#### **Lanza:**

java.lang.Exception - Errores (usuario ya existe).

# **userCanCreateDept**

```
public boolean userCanCreateDept(int connectedUserId,
                     int parentDeptId)
   throws java.lang.Exception
```
Obtiene si el usuario conectado puede crear departamentos.

#### **Parametros:**

connectedUserId - Identificador del usuario conectado. parentDeptId - Identificador del departamento padre.

#### **Retorno:**

true / false

**Lanza:**

java.lang.Exception - Errores

### **userCanCreateGroup**

```
public boolean userCanCreateGroup(int connectedUserId)
   throws java.lang.Exception
```
Obtiene si el usuario conectado puede crear grupos.

#### **Parametros:**

connectedUserId - Identificador del usuario conectado.

#### **Retorno:**

true / false

**Lanza:**

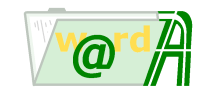

# **userCanCreateUser**

```
public boolean userCanCreateUser(int connectedUserId,
                     int deptId)
   throws java.lang.Exception
```
Obtiene si el usuario conectado puede crear usuarios

#### **Parametros:**

connectedUserId - Identificador del usuario conectado. deptId - Identificador del departamento padre.

#### **Retorno:**

true / false

**Lanza:**

java.lang.Exception - Errores

# **userCanDeleteDept**

```
public boolean userCanDeleteDept(int connectedUserId,
                     int DeptId)
   throws java.lang.Exception
```
Obtiene si el usuario conectado puede eliminar el departamento indicado.

#### **Parametros:**

connectedUserId - Identificador del usuario conectado. DeptId - Identificador del departamento.

#### **Retorno:**

true / false

**Lanza:**

java.lang.Exception - Errores

### **userCanDeleteGroup**

```
public boolean userCanDeleteGroup(int connectedUserId,
                      int GroupId)
   throws java.lang.Exception
```
Obtiene si el usuario conectado puede eliminar el grupo indicado.

#### **Parametros:**

connectedUserId - Identificador del usuario conectado. GroupId - Identificador del grupo.

#### **Retorno:**

true / false

#### **Lanza:**

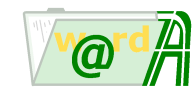

# **userCanDeleteGroupUser**

```
public boolean userCanDeleteGroupUser(int connectedUserId,
                          int groupId)
   throws java.lang.Exception
```
Obtiene si el usuario conectado puede elimnar usuario de grupo

#### **Parametros:**

connectedUserId - Identificador del usuario conectado. groupId - Identificador del grupo.

#### **Retorno:**

true / false

**Lanza:**

java.lang.Exception - Errores

# **userCanDeleteUser**

```
public boolean userCanDeleteUser(int connectedUserId,
                     int UserId)
   throws java.lang.Exception
```
Obtiene si el usuario conectado puede eliminar el usuario indicado.

#### **Parametros:**

connectedUserId - Identificador del usuario conectado. UserId - Identificador de usuario

#### **Retorno:**

true / false

**Lanza:**

java.lang.Exception - Errores

# **userCanEditDept**

```
public boolean userCanEditDept(int connectedUserId,
                   int DeptId)
   throws java.lang.Exception
```
Obtiene si el usuario conectado puede modificadr el departamento indicado.

### **Parametros:**

connectedUserId - Identificador del usuario conectado. DeptId - Identifcador de departamento.

**Retorno:**

true / false

**Lanza:**

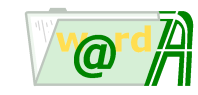

# **userCanEditGroup**

```
public boolean userCanEditGroup(int connectedUserId,
                    int GroupId)
   throws java.lang.Exception
```
Obtiene si el usuario conectado puede modificar el grupo indicado.

#### **Parametros:**

connectedUserId - Identificador de usuario conectado. GroupId - Identificador del grupo.

#### **Retorno:**

true / false

**Lanza:**

java.lang.Exception - Errores

# **userCanEditUser**

```
public boolean userCanEditUser(int connectedUserId,
                   int UserId)
   throws java.lang.Exception
```
Obtiene si el usuario conectado puede modificar el usuario indicado.

#### **Parametros:**

connectedUserId - Identificador del usuario conectado. UserId - Identificador de usuario

#### **Retorno:**

true / false

**Lanza:**

java.lang.Exception - Errores

### **userCanMoveDept**

```
public boolean userCanMoveDept(int connectedUserId,
                    int DeptId,
                   int dstDeptId)
   throws java.lang.Exception
```
Obtiene si el usuario conectado puede mover el departamento.

#### **Parametros:**

connectedUserId - Identificdor del usuario conectado. DeptId - Identificador del departamento. dstDeptId - Identificador del departamento destino.

#### **Retorno:**

true / false

### **Lanza:**

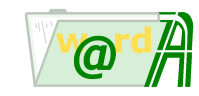

# **userCanMoveUser**

```
public boolean userCanMoveUser(int connectedUserId,
                    int UserId,
                    int dstDeptId)
   throws java.lang.Exception
```
Obtiene si el usuario conectado puede mover el usuario indicado al departamento indicado.

#### **Parametros:**

connectedUserId - Identificador del usuario conectado. UserId - Identificador de usuario. dstDeptId - Identificador del departamento destino.

#### **Retorno:**

true / false

#### **Lanza:**

java.lang.Exception - Errores

# **userCanViewDept**

```
public boolean userCanViewDept(int connectedUserId)
   throws java.lang.Exception
```
Obtiene si el usuario conectado tiene permiso de consulta de departamento.

#### **Parametros:**

connectedUserId - Identificador del usuario conectado.

#### **Retorno:**

true / false

#### **Lanza:**

java.lang.Exception - Errores

### **userCanViewGroup**

```
public boolean userCanViewGroup(int connectedUserId)
   throws java.lang.Exception
```
Obtiene si el usuario conectado puede consultar el grupo.

### **Parametros:**

connectedUserId - Identificador del usuario conectado.

### **Retorno:**

true / false

### **Lanza:**

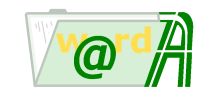

# **userCanViewUser**

```
public boolean userCanViewUser(int connectedUserId)
   throws java.lang.Exception
```
Obtiene si el usuario conectado puede consultar usuarios

#### **Parametros:**

connectedUserId - Identificador del usuario conectado.

**Retorno:**

true / false

**Lanza:**

java.lang.Exception - Errores

**ieci.tecdoc.idoc.admin.api.user**

# **Class UserDefs**

java.lang.Object |

+--ieci.tecdoc.idoc.admin.api.user.UserDefs

< [Campos](#page-114-0) >

public class **UserDefs** extends java.lang.Object

Proporciona las definiciones de todos los identificadores relativos a la administración de usuarios.

# <span id="page-114-0"></span>**Campos**

# **PERMISSION\_ALL**

public static final int **PERMISSION\_ALL** Todos los permisos.

# **PERMISSION\_CREATION**

public static final int **PERMISSION\_CREATION** Permiso de creación.

# **PERMISSION\_DELETION**

public static final int **PERMISSION\_DELETION** Permiso de borrado.

# **PERMISSION\_NONE**

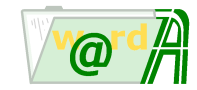

public static final int **PERMISSION\_NONE** Ningún permiso.

# **PERMISSION\_PRINTING**

public static final int **PERMISSION\_PRINTING** Permiso de impresión.

# **PERMISSION\_QUERY**

public static final int **PERMISSION\_QUERY** Permiso de búsqueda.

# **PERMISSION\_UPDATE**

public static final int **PERMISSION\_UPDATE** Permiso de actualización.

# **PRODUCT\_IDOC**

public static final int **PRODUCT\_IDOC** Identificador de producto de la **Aplicación de Consulta**.

# **PRODUCT\_IFLOW**

public static final int **PRODUCT\_IFLOW** Identificador de producto de **invesFlow**.

### **PRODUCT\_ISICRES**

public static final int **PRODUCT\_ISICRES** Identificador de producto de **inveSicres**.

### **PRODUCT\_SYSTEM**

public static final int **PRODUCT\_SYSTEM** Identificador de producto de las **Herramientas de Sistema**.

# **PRODUCT\_USER**

public static final int **PRODUCT\_USER** Identificador de producto del **Administrador de Usuarios**.

### **PRODUCT\_VOLUME**

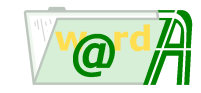

public static final int **PRODUCT\_VOLUME** Identificador de producto del **Administrador de Volúmenes**.

# **PROFILE\_MANAGER**

public static final int **PROFILE\_MANAGER** Identificador de perfil **Administrador**.

# **PROFILE\_NONE**

public static final int **PROFILE\_NONE** Identificador de perfil **Sin Derechos**.

# **PROFILE\_STANDARD**

public static final int **PROFILE\_STANDARD** Identificador de perfil **Estándar**.

### **PROFILE\_SUPERUSER**

public static final int **PROFILE\_SUPERUSER** Identificador de perfil **Superusuario**.

# **USER\_STAT\_DEF**

public static final int **USER\_STAT\_DEF** Estado del usuario por definición.

# **USER\_STAT\_LOCKED**

public static final int **USER\_STAT\_LOCKED** Estado del usuario bloqueado.

#### <span id="page-116-0"></span>**ieci.tecdoc.idoc.admin.api.user**

# **Interface UserProfile**

< [Metodos](#page-117-0) >

public interface **UserProfile**

Maneja los perfiles de un usuario. Cada permiso es una terna compuesta por: [Identificador de usuario, Identificador de Producto, Perfil].

UserDefs

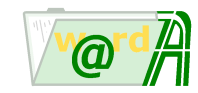

# <span id="page-117-0"></span>**Metodos**

# **getProduct**

```
public int getProduct()
```
Devuelve el identificador del producto al que se asigna el perfil.

**Retorno:**

El identificador mencionado.

# **getProfile**

public int **getProfile**()

Devuelve el perfil asignado al producto.

### **Retorno:**

El perfil mencionado.

# **getUserId**

public int **getUserId**()

Devuelve el identificador del usuario.

**Retorno:**

El identificador mencionado.

# **setProfile**

```
public void setProfile(int profile)
```
Establece el perfil asignado al producto.

### **Parametros:**

profile - El perfil mencionado.

# **toString**

public java.lang.String **toString**()

Muestra una representación de los valores de la clase en formato XML.

### **Retorno:**

La representación mencionada.

### **Reemplaza:**

toString in class java.lang.Object

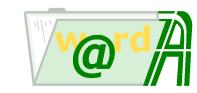

# **toXML**

public java.lang.String **toXML**(boolean header)

Obtiene la información del perfil del usuario en formato XML.

### **Parametros:**

header - Indica si hay que incluir la cabecera xml o no.

#### **Retorno:**

La información mencionada.

**ieci.tecdoc.idoc.admin.api.user**

# **Interface UserProfiles**

### < [Metodos](#page-118-0) >

public interface **UserProfiles**

Mantiene el conjunto de perfiles de un usuario.

# <span id="page-118-0"></span>**Metodos**

# **getProductProfile**

public [UserProfile](#page-116-0) **getProductProfile**(int productId) throws java.lang.Exception

Devuelve un perfil de la lista a partir del identificador de producto.

#### **Parametros:**

productId - Identificador del producto cuyo perfil se desea.

#### **Retorno:**

El perfil mencionado.

#### **Lanza:**

java.lang.Exception - Si el perfil para el producto solicitado no existe.

# **toString**

public java.lang.String **toString**()

Muestra una representación de los valores de la clase en formato XML.

### **Retorno:**

La representación mencionada.

### **Reemplaza:**

toString in class java.lang.Object

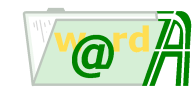

# **toXML**

```
public java.lang.String toXML(boolean header)
```
Obtiene la información de los perfiles de un usuario en formato XML.

### **Parametros:**

header - Indica si hay que incluir la cabecera xml o no.

**Retorno:**

La información mencionada.

**ieci.tecdoc.idoc.admin.api.user**

# **Class Users**

java.lang.Object |

+--ieci.tecdoc.idoc.admin.api.user.Users

< [Constructores](#page-119-0) > < [Metodos](#page-119-1) >

public class **Users** extends java.lang.Object

Maneja la lista de usuarios invesDoc.

# <span id="page-119-0"></span>**Constructores**

# **Users**

```
public Users()
```
Construye un objeto de la clase.

# <span id="page-119-1"></span>**Metodos**

### **count**

public int **count**()

Devuelve el número de usuarios.

**Retorno:**

El número de usuarios mencionado.

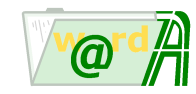

### **getUser**

public [User](#page-102-0) **getUser**(int index)

Devuelve un usuario de la lista.

#### **Parametros:**

index - Indice del usuario que se desea recuperar.

#### **Retorno:**

El usuario mencionado.

# **loadByDept**

```
public void loadByDept(int deptId)
throws java.lang.Exception
```
Carga la lista de usuarios con su información básica, según un departamento.

#### **Parametros:**

deptId - Identificador del departamento.

#### **Lanza:**

java.lang.Exception - Si se produce algún error en la carga de los usuarios.

# **loadByGroup**

```
public void loadByGroup(int groupId)
throws java.lang.Exception
```
Carga la lista de usuarios con su información básica, según un grupo.

#### **Parametros:**

groupId - Identificador del grupo.

#### **Lanza:**

java.lang.Exception - Si se produce algún error en la carga de los usuarios.

# **moveUser**

```
public void moveUser(int userId,
         int dstDeptId)
```
mueve el usuario al departamento indicado.

#### **Parametros:**

userId - Identificador de usuario. dstDeptId - Identificador del departamento destino.

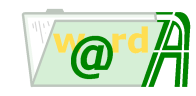

# **toString**

public java.lang.String **toString**()

Muestra una representación de los valores de la clase en formato XML.

**Retorno:**

La representación mencionada.

#### **Reemplaza:**

toString in class java.lang.Object

# **toXML**

public java.lang.String **toXML**()

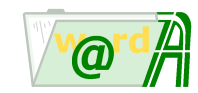

# **Paquete ieci.tecdoc.idoc.admin.api.volume**

# **Interfaces**

# **[Repository](#page-124-0)**

Proporciona toda la funcionalidad necesaria para manejar repositorios de volúmenes en invesDoc.

# **[Volume](#page-130-0)**

Proporciona toda la funcionalidad necesaria para manejar volúmenes en invesDoc.

# **[VolumeList](#page-138-0)**

Proporciona toda la funcionalidad necesaria para manejar listas de volúmenes en invesDoc.

# **Clases**

# **[Repositories](#page-122-0)**

Maneja la lista de repositorios de invesDoc.

# **[VolumeDefs](#page-136-0)**

Proporciona las definiciones de todos los identificadores relativos a la administración de volúmenes.

# **[VolumeLists](#page-142-0)**

Maneja la lista de la lista de volúmenes de invesDoc.

# **[Volumes](#page-144-0)**

Maneja la lista de volumenes de invesDoc.

### <span id="page-122-0"></span>**ieci.tecdoc.idoc.admin.api.volume**

# **Class Repositories**

java.lang.Object | +--ieci.tecdoc.idoc.admin.api.volume.Repositories

#### < [Constructores](#page-122-1) > < [Metodos](#page-123-0) >

public class **Repositories** extends java.lang.Object

Maneja la lista de repositorios de invesDoc.

# <span id="page-122-1"></span>**Constructores**

# **Repositories**

public **Repositories**()

Construye un objeto de la clase.

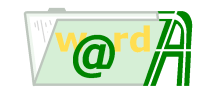

# <span id="page-123-0"></span>**Metodos**

### **count**

public int **count**()

Devuelve el número de repositorios.

**Retorno:**

El número de repositorios mencionado.

### **getRepository**

public [Repository](#page-124-0) **getRepository**(int index)

Devuelve un repositorio de la lista.

#### **Parametros:**

index - Indice del repositorio que se desea recuperar.

#### **Retorno:**

El repositorio mencionado.

# **load**

```
public void load()
throws java.lang.Exception
```
Carga la lista de repositorios con su información básica.

#### **Lanza:**

java.lang.Exception - Si se produce algún error en la carga de los repositorios.

# **toString**

```
public java.lang.String toString()
```
Muestra una representación de los valores de la clase en formato XML.

### **Retorno:**

La representación mencionada.

#### **Reemplaza:**

toString in class java.lang.Object

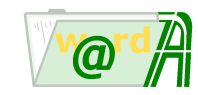

# **toXML**

public java.lang.String **toXML**()

Obtiene la información de la lista de repositorios en formato XML.

#### **Retorno:**

La lista de repositorios mencionada.

<span id="page-124-0"></span>**ieci.tecdoc.idoc.admin.api.volume**

# **Interface Repository**

#### < [Metodos](#page-124-1) >

public interface **Repository**

Proporciona toda la funcionalidad necesaria para manejar repositorios de volúmenes en invesDoc.

# <span id="page-124-1"></span>**Metodos**

### **delete**

```
public void delete()
throws java.lang.Exception
```
Elimina el repositorio.

#### **Lanza:**

java.lang.Exception - Si se produce algún error al eliminar.

# **getCreationDate**

```
public java.util.Date getCreationDate()
```
Obtiene la fecha de creación del repositorio.

#### **Retorno:**

La fecha mencionada.

# **getCreatorId**

```
public int getCreatorId()
```
Obtiene el identificador del usuario que ha creado el repositorio.

### **Retorno:**

El identificador mencionado.

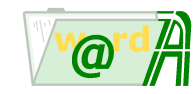

# **getId**

```
public int getId()
```
Obtiene el identificador del repositorio.

**Retorno:**

El identificador mencionado.

# **getName**

public java.lang.String **getName**()

Obtiene el nombre del repositorio.

**Retorno:**

El nombre mencionado.

# **getOs**

public int **getOs**()

Obtiene El identificador del sistema operativo del repositorio.

#### **Retorno:**

El identificador mencionado.

# **getPassword**

public java.lang.String **getPassword**()

Obtiene el password para conectarse por ftp al repositorio.

### **Retorno:**

Nombre mencionado.

# **getPath**

public java.lang.String **getPath**()

Obtiene el path completo del repositorio.

**Retorno:**

El nombre mencionado

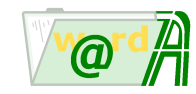

# **getPort**

```
public int getPort()
```
Obtiene el puerto ftp del repositorio.

**Retorno:**

El nombre mencionado.

# **getRemarks**

public java.lang.String **getRemarks**()

Obtiene los comentarios del repositorio.

#### **Retorno:**

El nombre mencionado.

# **getServer**

```
public java.lang.String getServer()
```
Obtiene el servidor ftp del repositorio.

#### **Retorno:**

El nombre mencionado.

# **getState**

public int **getState**()

Obtiene el estado del repositorio Ver - VolumeDefs

### **Retorno:**

El estado mencionado

# **getType**

public int **getType**()

Obtiene el identificador del tipo de repositorio.

**Retorno:**

El identificador mencionado.

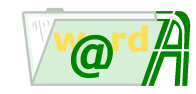

### **getUpdateDate**

public java.util.Date **getUpdateDate**()

Obtiene la fecha de actualización del repositorio.

#### **Retorno:**

La fecha mencionada.

# **getUpdaterId**

```
public int getUpdaterId()
```
Obtiene el identificador del usuario que ha actualizado el repositorio.

#### **Retorno:**

El identificador mencionado.

# **getUser**

```
public java.lang.String getUser()
```
Obtiene el usuario para conectarse por ftp al repositorio.

#### **Retorno:**

El nombre mencionado.

# **getVolumes**

public [Volumes](#page-144-0) **getVolumes**(int id)

Obtiene los volúmenes asociados al repositorio. No es necesario cargar el objeto antes.

#### **Parametros:**

id - identificador del repositorio

#### **Retorno:**

Los datos mencionados.

### **load**

```
public void load(int repositoryId)
throws java.lang.Exception
```
Carga un repositorio de invesDoc.

# **Parametros:**

repositoryId - Identificador del repositorio.

### **Lanza:**

java.lang.Exception - Si se produce algún error al leer la información del repositorio.

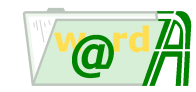

# **setName**

```
public void setName(java.lang.String name)
```
Establece el nombre del repositorio.

#### **Parametros:**

name - El nombre del repositorio.

### **setOs**

```
public void setOs(int os)
```
Establece el sistema operativo del repositorio.

#### **Parametros:**

os - El sistema operativo del repositorio.

### **setPassword**

```
public void setPassword(java.lang.String password)
```
Establece el password para conectarse por ftp al repositorio.

#### **Parametros:**

password - El password para conectarse por ftp al repositorio.

# **setPath**

public void **setPath**(java.lang.String path)

Establece el path completo del repositorio.

#### **Parametros:**

path - El path completo del repositorio.

# **setPort**

public void **setPort**(int port)

Establece el puerto ftp del repositorio.

### **Parametros:**

port - El puerto ftp del repositorio.

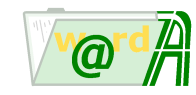

# **setRemarks**

public void **setRemarks**(java.lang.String remarks)

Establece los comentarios del repositorio.

#### **Parametros:**

remarks - Los comentarios del repositorio

#### **setServer**

public void **setServer**(java.lang.String server)

Establece el servidor ftp del repositorio.

#### **Parametros:**

server - El servidor ftp del repositorio

### **setState**

public void **setState**(int state)

Establece el estado del repositorio

**Parametros:**

state - El estado

# **setType**

public void **setType**(int type)

Establece el tipo de repositorio.

#### **Parametros:**

type - El tipo de repositorio.

# **setUser**

public void **setUser**(java.lang.String user)

Establece el usuario para conectarse por ftp al repositorio.

### **Parametros:**

user - el usuario para conectarse por ftp al repositorio.

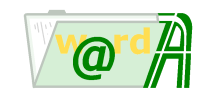

### **store**

```
public void store()
throws java.lang.Exception
```
Guarda el repositorio. Se utiliza tanto para inserciones como para actualizaciones.

### **Lanza:**

java.lang.Exception - Si se produce algún error al guardar. Por ejemplo, el repositorio ya existe.

# **toString**

```
public java.lang.String toString()
```
Muestra una representación de los valores de la clase en formato XML.

# **Retorno:**

La representación mencionada.

#### **Reemplaza:**

toString in class java.lang.Object

# **toXML**

public java.lang.String **toXML**()

Obtiene la información del repositorio en formato XML.

**Retorno:**

La información mencionada.

<span id="page-130-0"></span>**ieci.tecdoc.idoc.admin.api.volume**

# **Interface Volume**

### < [Metodos](#page-130-1) >

public interface **Volume**

Proporciona toda la funcionalidad necesaria para manejar volúmenes en invesDoc.

# <span id="page-130-1"></span>**Metodos**

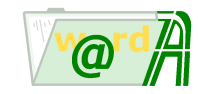

# **delete**

```
public void delete()
throws java.lang.Exception
```
Elimina el volumen.

#### **Lanza:**

java.lang.Exception - Si se produce algún error al eliminar.

# **getActSize**

```
public java.lang.String getActSize()
```
Obtiene la ocupación en curso en bytes.

**Retorno:**

El valor mencionado.

# **getCreationDate**

public java.util.Date **getCreationDate**()

Obtiene la fecha de creación del volumen.

#### **Retorno:**

La fecha mencionada.

# **getCreatorId**

public int **getCreatorId**()

Obtiene el identificador del usuario que ha creado el volumen.

#### **Retorno:**

El identificador mencionado.

### **getId**

public int **getId**()

Obtiene el identificador del repositorio.

**Retorno:**

El identificador mencionado.

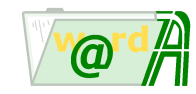

# **getMaxSize**

public java.lang.String **getMaxSize**()

Obtiene el tamaño máximo del volumen en bytes.

**Retorno:**

El dato mencionado.

# **getName**

public java.lang.String **getName**()

Obtiene el nombre del volumen.

#### **Retorno:**

El nombre mencionado.

# **getNumFiles**

public int **getNumFiles**()

Obtiene el número de ficheros en curso del volumen.

#### **Retorno:**

El valor mencionado.

# **getPath**

public java.lang.String **getPath**()

Obtiene la ruta del volumen relativo a su repositorio.

#### **Retorno:**

El nombre mencionado.

# **getRemarks**

public java.lang.String **getRemarks**()

Obtiene los comentarios del volumen.

**Retorno:**

El dato mencionado.

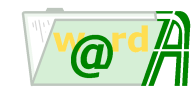

# **getRepId**

```
public int getRepId()
```
Obtiene el identificador del repositorio.

#### **Retorno:**

El identificador mencionado.

# **getRepType**

```
public int getRepType()
```
Obtiene el identificador del tipo de repositorio donde está almacenado el volumen, puede ser PFS, valor 3 o FTP, valor 1.

### **Retorno:**

El identificador mencionado.

# **getState**

```
public int getState()
```
Obtiene el estado del volumen.

#### **Retorno:**

El valor mencionado.

# **getTemp**

```
public int getTemp()
```
Obtiene la información de si el volumen es temporal(1) o no(0).

### **Retorno:**

El valor mencionado.

# **getUpdateDate**

public java.util.Date **getUpdateDate**()

Obtiene la fecha de actualización del volumen.

# **Retorno:**

La fecha mencionada.

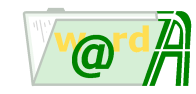

# **getUpdaterId**

```
public int getUpdaterId()
```
Obtiene el identificador del usuario que ha actualizado el volumen.

#### **Retorno:**

El identificador mencionado.

# **load**

```
public void load(int volId)
throws java.lang.Exception
```
Carga un volumen de invesDoc.

### **Parametros:**

volId - Identificador del volumen.

#### **Lanza:**

java.lang.Exception - Si se produce algún error al leer la información del volumen.

# **loadListIds**

```
public void loadListIds(int volId,
            java.util.ArrayList listIds)
throws java.lang.Exception
```
Obtiene los idientificadores de las lista a las que está asociado el volumen

#### **Parametros:**

volId - Identificador de volumen listIds - Array de identificadores de lista

#### **Lanza:**

java.lang.Exception -

# **setMaxSize**

public void **setMaxSize**(java.lang.String maxSize)

Establece el tamaño máximo del volumen en bytes.

# **Parametros:**

maxSize - El tamaño máximo mencionado en bytes.

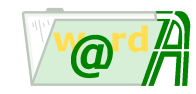

### **setName**

public void **setName**(java.lang.String name)

Establece el nombre del volumen.

#### **Parametros:**

name - El nombre del volumen.

# **setPath**

public void **setPath**(java.lang.String path)

Establece la ruta del volumen relativo a su repositorio.

#### **Parametros:**

path - La ruta del volumen.

# **setRemarks**

public void **setRemarks**(java.lang.String remarks)

Establece los comentarios del volumen.

#### **Parametros:**

remarks - Los comentarios del volumen.

# **setRepId**

public void **setRepId**(int repId)

Establece el identificador del repositorio.

#### **Parametros:**

repId - El identificador del repositorio.

# **setState**

public void **setState**(int state)

Establece el estado del volumen.

**Parametros:**

state - El estado del volumen.

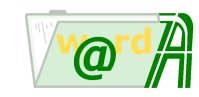

### **store**

```
public void store()
throws java.lang.Exception
```
Guarda el volumen. Se utiliza tanto para inserciones como para actualizaciones.

### **Lanza:**

java.lang.Exception - Si se produce algún error al guardar. Por ejemplo, el volumen ya existe.

# **toString**

```
public java.lang.String toString()
```
Muestra una representación de los valores de la clase en formato XML.

# **Retorno:**

La representación mencionada.

#### **Reemplaza:**

toString in class java.lang.Object

# **toXML**

public java.lang.String **toXML**()

Obtiene la información del volumen en formato XML.

**Retorno:**

La información mencionada.

<span id="page-136-0"></span>**ieci.tecdoc.idoc.admin.api.volume**

# **Class VolumeDefs**

java.lang.Object | +--ieci.tecdoc.idoc.admin.api.volume.VolumeDefs

< [Campos](#page-136-1) > < [Constructores](#page-138-1) >

public class **VolumeDefs** extends java.lang.Object

Proporciona las definiciones de todos los identificadores relativos a la administración de volúmenes.

# <span id="page-136-1"></span>**Campos**

# **FTP\_PORT\_DEFAULT**

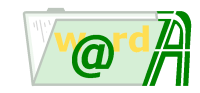

public static final int **FTP\_PORT\_DEFAULT** Valor por defecto del puerto para conectarse por FTP.

# **OS\_NT**

public static final int **OS\_NT** Identificador del Sistema operativo de repositorio **Windows NT**.

### **OS\_UNIX**

public static final int **OS\_UNIX** Identificador del Sistema operativo de repositorio **Unix**.

### **OS\_WINDOWS**

public static final int **OS\_WINDOWS** Identificador del Sistema operativo de repositorio **Windows**.

# **REP\_STAT\_OFFLINE**

public static final int **REP\_STAT\_OFFLINE** Identificador del estado de repositorio **Disponible**.

# **REP\_STAT\_READONLY**

public static final int **REP\_STAT\_READONLY** Identificador del estado de repositorio **Sólo lectura**.

# **REP\_TYPE\_FTP**

public static final int **REP\_TYPE\_FTP** Identificador del repositorio de tipo FTP.

# **REP\_TYPE\_PFS**

public static final int **REP\_TYPE\_PFS** Identificador del repositorio de tipo PFS.

# **VOL\_STAT\_FULL**

public static final int **VOL\_STAT\_FULL** Identificador del estado de volumen **Lleno**

# **VOL\_STAT\_NOT\_READY**

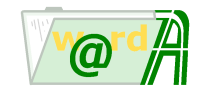

public static final int **VOL\_STAT\_NOT\_READY** Identificador del estado de volumen **Disponible**.

# **VOL\_STAT\_READONLY**

public static final int **VOL\_STAT\_READONLY** Identificador del estado de volumen **Sólo lectura**.

# <span id="page-138-1"></span>**Constructores**

# **VolumeDefs**

public **VolumeDefs**()

<span id="page-138-0"></span>**ieci.tecdoc.idoc.admin.api.volume**

# **Interface VolumeList**

< [Metodos](#page-138-2) >

```
public interface VolumeList
```
Proporciona toda la funcionalidad necesaria para manejar listas de volúmenes en invesDoc.

# <span id="page-138-2"></span>**Metodos**

# **add**

```
public void add(int volId)
throws java.lang.Exception
```
Añade un volumen a la lista de volúmenes.

#### **Parametros:**

volId - El identificador del volumen.

**Lanza:**

java.lang.Exception - Si se produce algún error al añadir.

# **delete**

```
public void delete()
throws java.lang.Exception
```
Elimina la lista.

### **Lanza:**

java.lang.Exception - Si se produce algún error al eliminar.

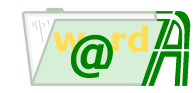

# **deleteVolume**

```
public void deleteVolume(int volId)
throws java.lang.Exception
```
Elimina un volumen de la lista de volúmenes.

#### **Parametros:**

volId - El identificador del volumen.

**Lanza:**

java.lang.Exception - Si se produce algún error al eliminar.

# **getCreationDate**

public java.util.Date **getCreationDate**()

Obtiene la fecha de creación de la lista de volúmenes.

#### **Retorno:**

La fecha mencionada.

### **getCreatorId**

```
public int getCreatorId()
```
Obtiene el identificador del usuario que ha creado la lista de volúmenes.

#### **Retorno:**

El identificador mencionado.

# **getFlags**

```
public int getFlags()
```
Obtiene los flags de la lista de volúmenes.

#### **Retorno:**

El dato mencionado.

# **getId**

public int **getId**()

Obtine el identificador de la lista de volúmenes

**Retorno:**

El identificador mencionado

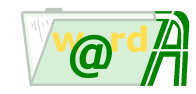

### **getName**

public java.lang.String **getName**()

Obtiene el nombre de la lista de volúmenes.

**Retorno:**

El nombre mencionado.

# **getRemarks**

public java.lang.String **getRemarks**()

Obtiene los comentarios de la lista de volúmenes.

#### **Retorno:**

El dato mencionado.

# **getState**

public int **getState**()

Obtiene el estado de la lista de volúmenes.

#### **Retorno:**

El dato mencionado.

# **getUpdateDate**

public java.util.Date **getUpdateDate**()

Obtiene la fecha de actualización de la lista de volúmenes.

#### **Retorno:**

La fecha mencionada.

# **getUpdaterId**

public int **getUpdaterId**()

Obtiene el identificador del usuario que ha actualizado la lista de volúmenes.

# **Retorno:**

El identificador mencionado.

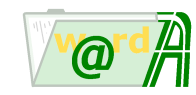

### **getVolumes**

public [Volumes](#page-144-0) **getVolumes**(int id)

Obtiene una lista de identificadores de volúmenes. No es necesario cargar el objeto antes.

#### **Parametros:**

id - Identificador de la lista de volúmenes.

#### **Retorno:**

La lista mencionada.

# **load**

```
public void load(int listId)
throws java.lang.Exception
```
Carga una lista de volúmenes de invesDoc.

#### **Parametros:**

listId - Identificador de la lista.

#### **Lanza:**

java.lang.Exception - Si se produce algún error al leer la información de la lista.

# **setName**

public void **setName**(java.lang.String name)

Establece el nombre de la lista de volúmenes.

### **Parametros:**

name - Nombre de la lista.

# **setRemarks**

```
public void setRemarks(java.lang.String remarks)
```
Establece los comentarios de la lista de volúmenes.

# **Parametros:**

remarks - Los comentarios de la lista.

# **setState**

public void **setState**(int state)

Establece el estado de la lista de volúmenes.

# **Parametros:**

state - El estado de la lista.

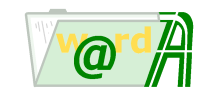

### **store**

```
public void store()
throws java.lang.Exception
```
Guarda la lista. Se utiliza tanto para inserciones como para actualizaciones.

**Lanza:**

java.lang.Exception - Si se produce algún error al guardar. Por ejemplo, la lista ya existe.

# **toString**

```
public java.lang.String toString()
```
Muestra una representación de los valores de la clase en formato XML.

#### **Retorno:**

La representación mencionada.

#### **Reemplaza:**

toString in class java.lang.Object

### **toXML**

public java.lang.String **toXML**()

Obtiene la información de la lista de volúmenes en formato XML.

#### **Retorno:**

La información mencionada.

<span id="page-142-0"></span>**ieci.tecdoc.idoc.admin.api.volume**

# **Class VolumeLists**

java.lang.Object

| +--ieci.tecdoc.idoc.admin.api.volume.VolumeLists

# < [Constructores](#page-142-1) > < [Metodos](#page-143-0) >

public class **VolumeLists** extends java.lang.Object

Maneja la lista de la lista de volúmenes de invesDoc.

# <span id="page-142-1"></span>**Constructores**

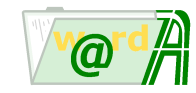

# **VolumeLists**

```
public VolumeLists()
```
Construye un objeto de la clase.

# <span id="page-143-0"></span>**Metodos**

### **count**

```
public int count()
```
Devuelve el número de lista de volúmenes.

### **Retorno:**

El número de lista de volúmenes mencionado.

# **getVolumeList**

```
public VolumeList getVolumeList(int index)
```
Devuelve una lista de volúmenes de la lista.

#### **Parametros:**

index - Indice de la lista de volúmenes que se desea recuperar.

#### **Retorno:**

La lista de volúmenes mencionada.

# **load**

```
public void load()
throws java.lang.Exception
```
Carga la lista de volúmenes con su información básica.

#### **Lanza:**

java.lang.Exception - Si se produce algún error en la carga de las listas de volúmenes.

# **toString**

```
public java.lang.String toString()
```
Muestra una representación de los valores de la clase en formato XML.

# **Retorno:**

La representación mencionada.

# **Reemplaza:**

toString in class java.lang.Object
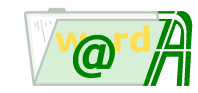

# **toXML**

public java.lang.String **toXML**()

Obtiene la información de la lista de la lista de volúmenes en formato XML.

#### **Retorno:**

La lista mencionada.

**ieci.tecdoc.idoc.admin.api.volume**

# **Class Volumes**

java.lang.Object |

+--ieci.tecdoc.idoc.admin.api.volume.Volumes

< [Constructores](#page-144-0) > < [Metodos](#page-144-1) >

public class **Volumes** extends java.lang.Object

Maneja la lista de volumenes de invesDoc.

# <span id="page-144-0"></span>**Constructores**

## **Volumes**

public **Volumes**()

Construye un objeto de la clase.

# <span id="page-144-1"></span>**Metodos**

## **add**

public void **add**(ieci.tecdoc.idoc.admin.internal.VolumeImpl volume)

Añade un volumen a la lista.

### **Parametros:**

volume - Volumen que se quiere añadir.

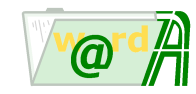

#### **count**

```
public int count()
```
Devuelve el número de volúmenes.

#### **Retorno:**

El número de volúmenes mencionado.

## **getVolume**

```
public Volume getVolume(int index)
```
Devuelve un volumen de la lista.

#### **Parametros:**

index - Indice del volumen que se desea recuperar.

#### **Retorno:**

El volumen mencionado.

# **loadByRep**

```
public void loadByRep(int repId)
throws java.lang.Exception
```
Carga la lista de volúmenes de un repositorio con su información básica.

**Lanza:**

java.lang.Exception - Si se produce algún error en la carga de los volúmenes.

# **loadByVolumeList**

```
public void loadByVolumeList(int listId)
throws java.lang.Exception
```
Carga la lista de volúmenes de una lista de volúmenes con su información básica.

**Lanza:**

java.lang.Exception - Si se produce algún error en la carga de los volúmenes.

#### **remove**

```
public void remove(int volId)
```
Elimina un volumen de la lista.

## **Parametros:**

volId - Identificador del volumen a eliminar.

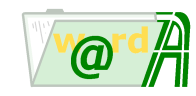

# **toString**

public java.lang.String **toString**()

Muestra una representación de los valores de la clase en formato XML.

**Retorno:**

La representación mencionada.

#### **Reemplaza:**

toString in class java.lang.Object

## **toXML**

public java.lang.String **toXML**()

Obtiene la información de la lista de volúmenes en formato XML.

### **Retorno:**

La lista de volúmenes mencionada.